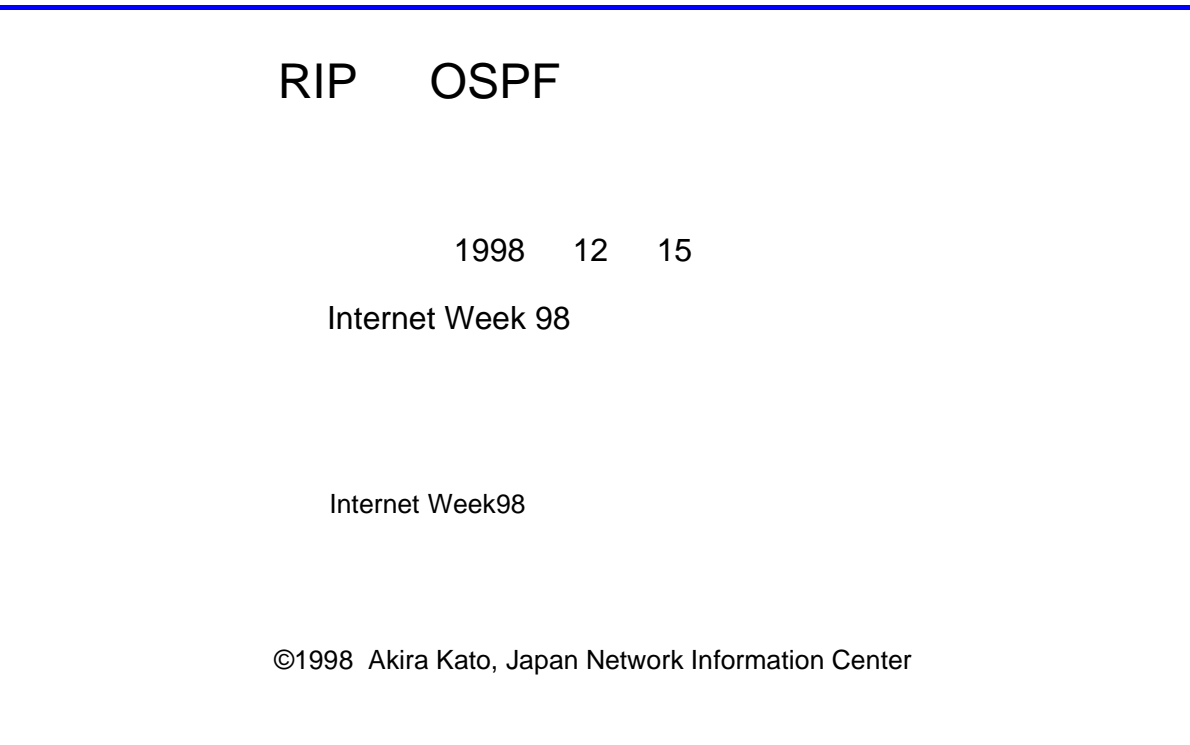

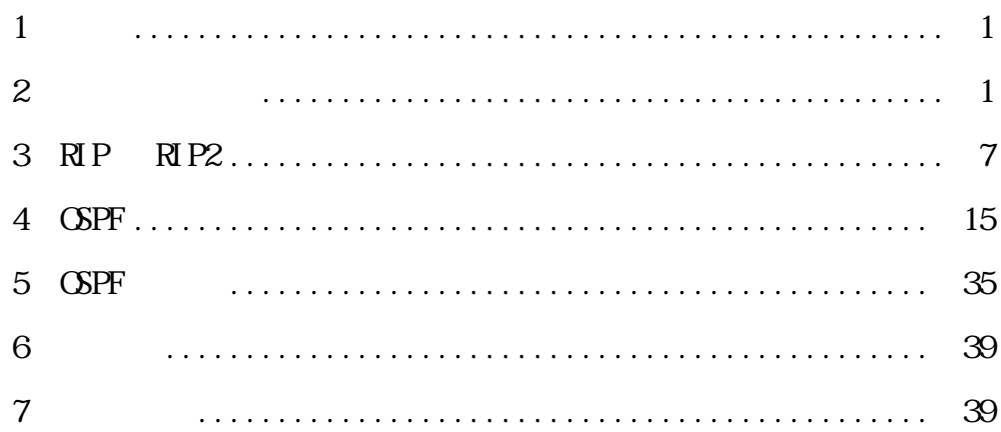

<span id="page-2-0"></span>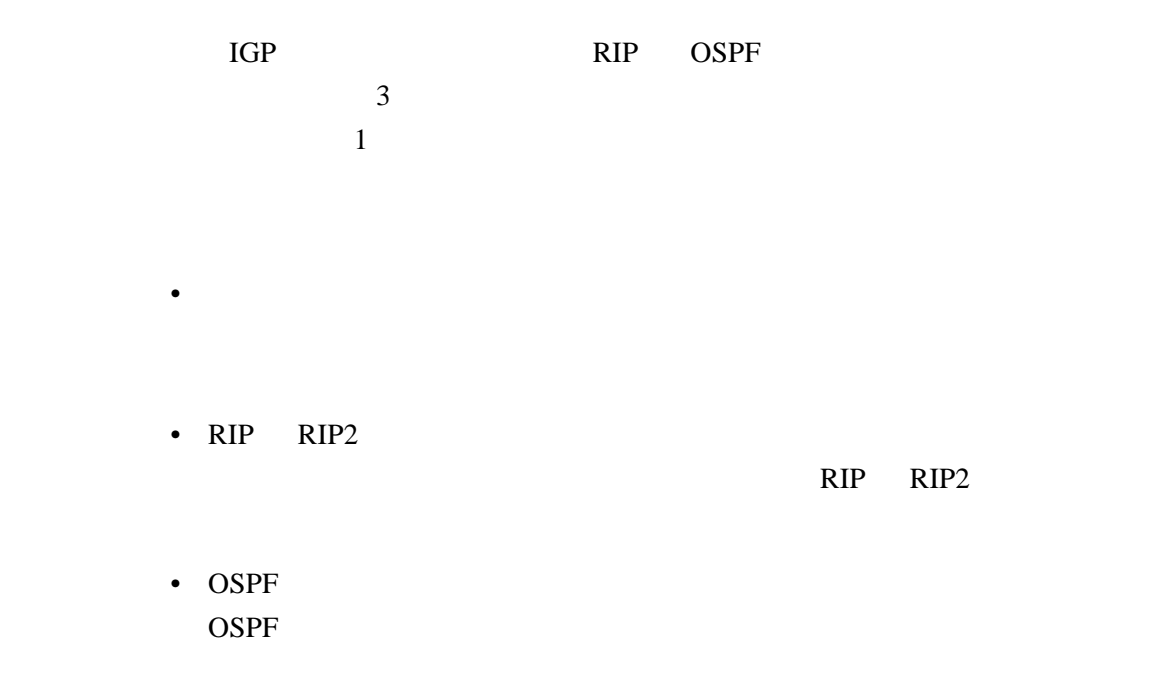

 $\overline{2}$ 

 $2.1$ 

 $X.25$ 

IP  $IP$ 

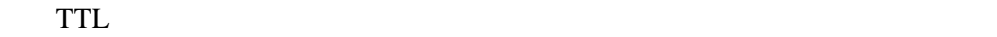

0 1 2 3 0 1 2 3 4 5 6 7 8 9 0 1 2 3 4 5 6 7 8 9 0 1 2 3 4 5 6 7 8 9 0 1 Ver | IHL | TOS | Total Length Identification  $\begin{vmatrix} F \end{vmatrix}$  Fragment Offset TTL | Protocol | Header Checksum Source Address Destination Address Options if any **Padding** 

 $IP$ 

Ethernet Ethernet Ethernet

 $3$ 

 $IP$ 

 $2.2$  IP

•  $\mathcal{L}(\mathcal{L})$  $32 \qquad \qquad \text{IP}$ 

• ネットワーク経路

• デフォルト経路

 $32$ 

#### ICMP Network unreachable

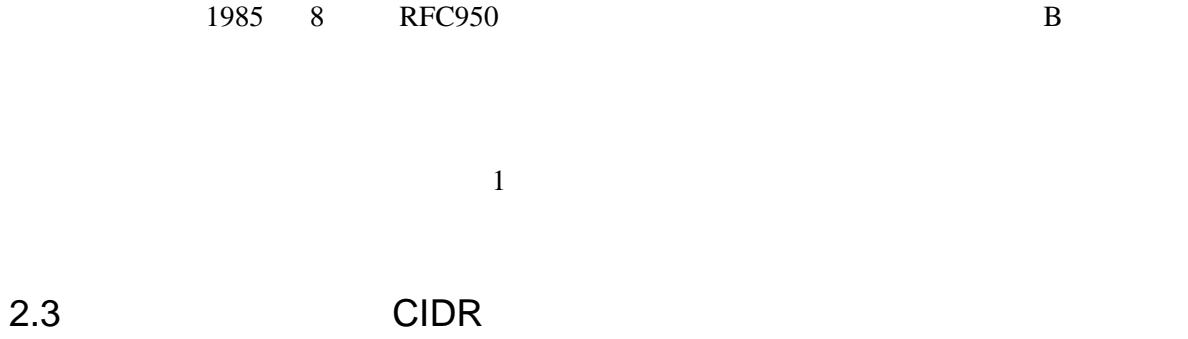

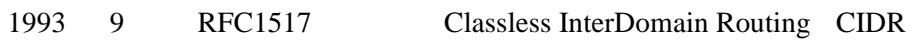

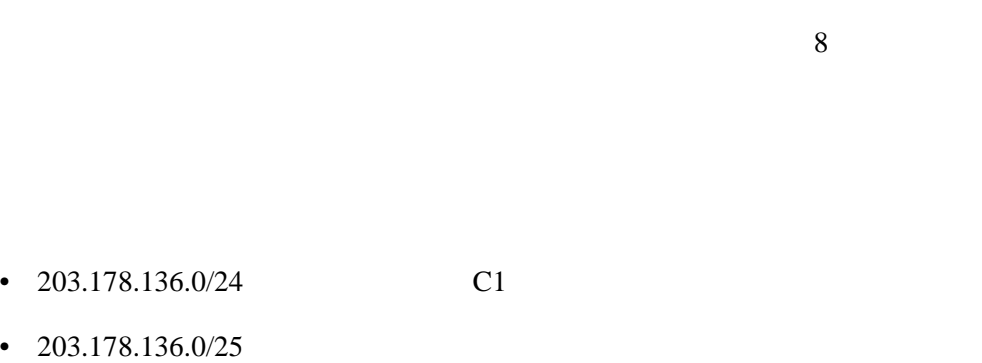

•  $203.178.136.0/23$  C2

- 
- 
- $\mathbb C$
- 16 131.112.0.0/15
- -
- 
- 1988  $\sim$  2 B 133.1 133.254
- $\mathbf B$ 
	- 131.112.0.0/16 131.113.0.0/
		-
- ついののサイトをつける OSPF OSPF2 RIP RIP2
- BGP3 BGP4
- 同じ方向になければなりません。経路の集約の効率を上げるためには、ISP
	- allocate ISP
- $\alpha$ ssgin

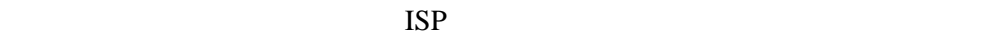

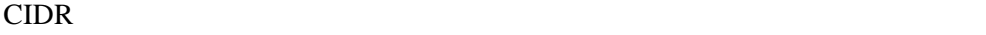

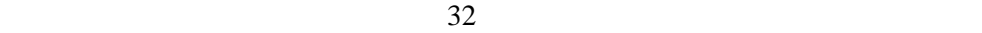

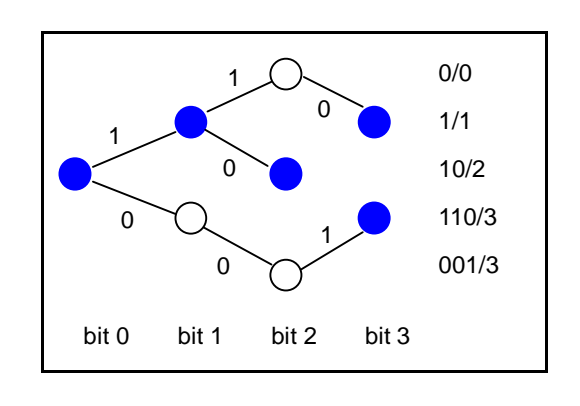

1994 3 IETF CIDR

CPU can also well as the contract of the contract of the contract of the contract of the contract of the contract of the contract of the contract of the contract of the contract of the contract of the contract of the contr

 $CIDR$  ISP APNIC 19 Sprint Net  $60,000$ CIDR <sub>0</sub> Variable Length Subnet Masks VLSM IP **VLSM** ためには、CIDR 対応の経路制御方式を持ったネットワーク機器と、CIDR

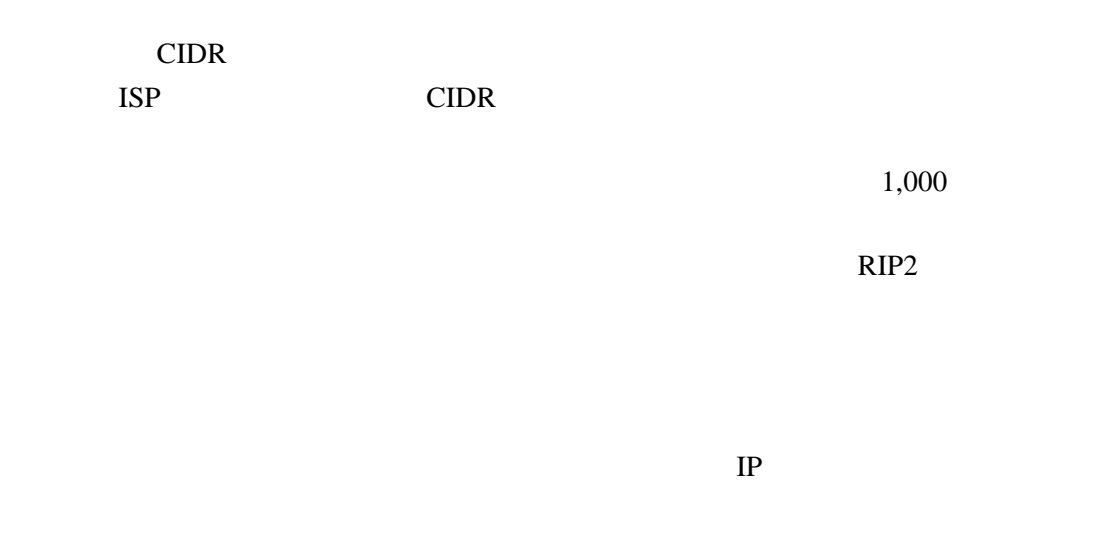

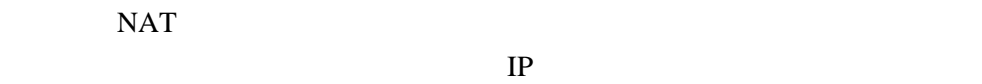

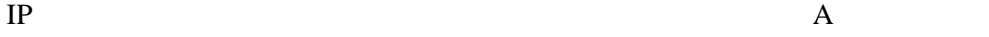

 $2.4$ 

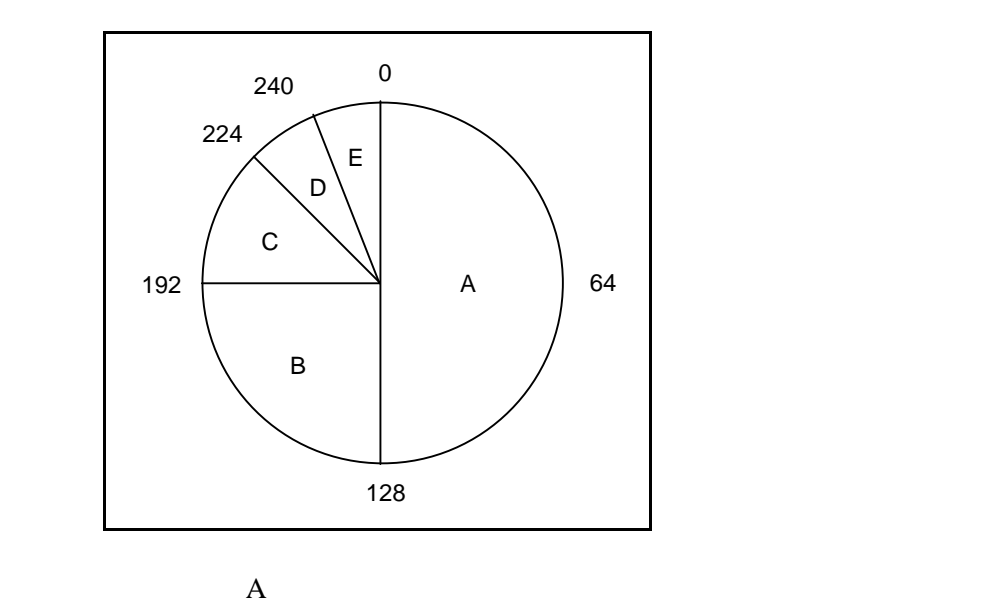

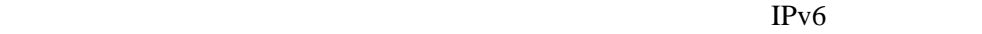

 $IP$ 

CPU extensive contracts that the contracts  $\mathcal{C}$ 

 $2.6$ 

Distance Vector Bellman-

Ford  $\blacksquare$ reduction and the metric metric **Distance** Vector  $\Box$ RIP Distance Vector

Link State

Dijkstra Spanning Tree

Distance Vector

OSPF IS-IS Link State

# <span id="page-8-0"></span>3.1 RIP

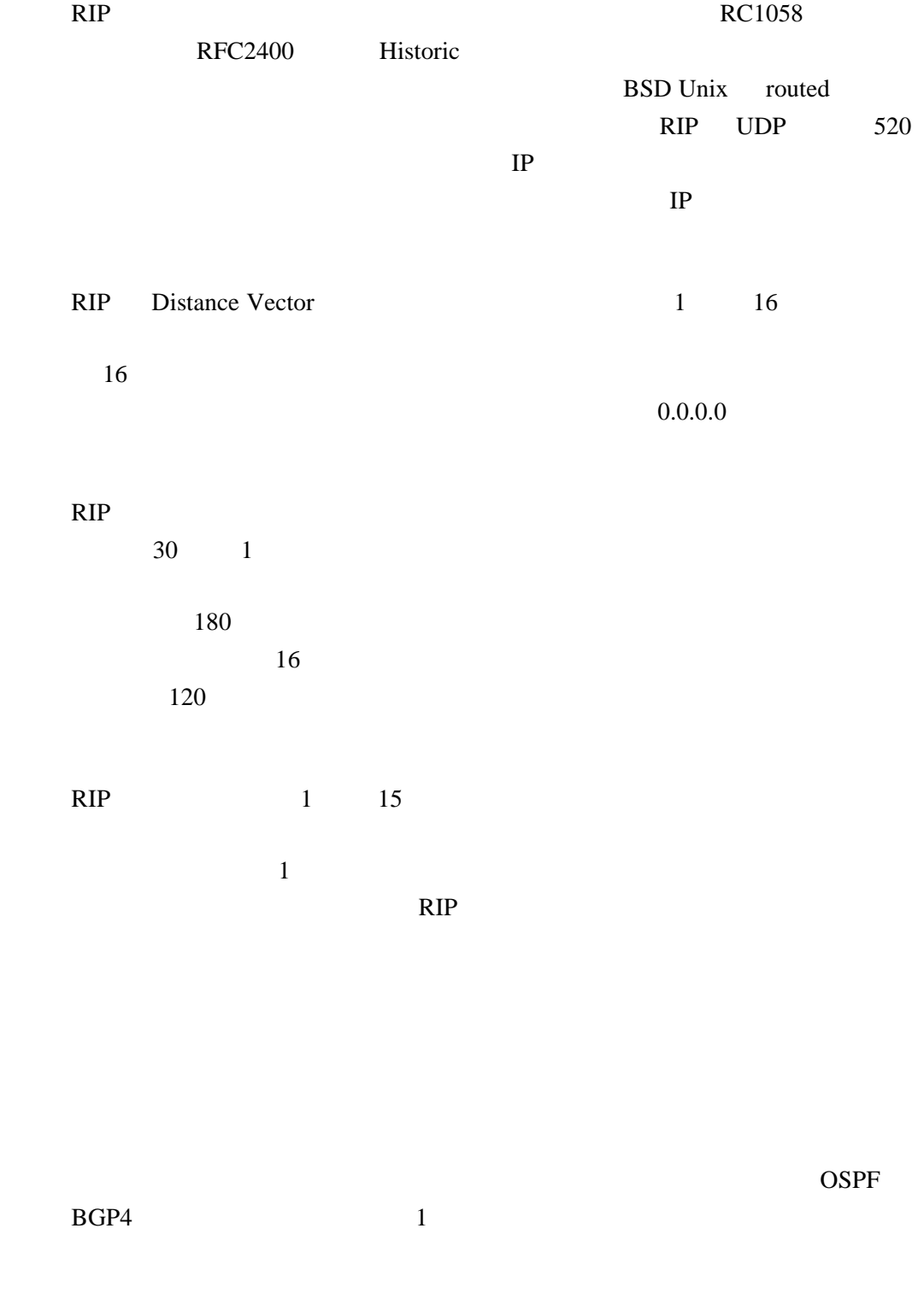

 $3.2$ 

RIP 30<br>RIP RIP  $\mathbb{R}$ ます。ルータ C から、ネットワーク X に至る経路が伝搬していく模様を示

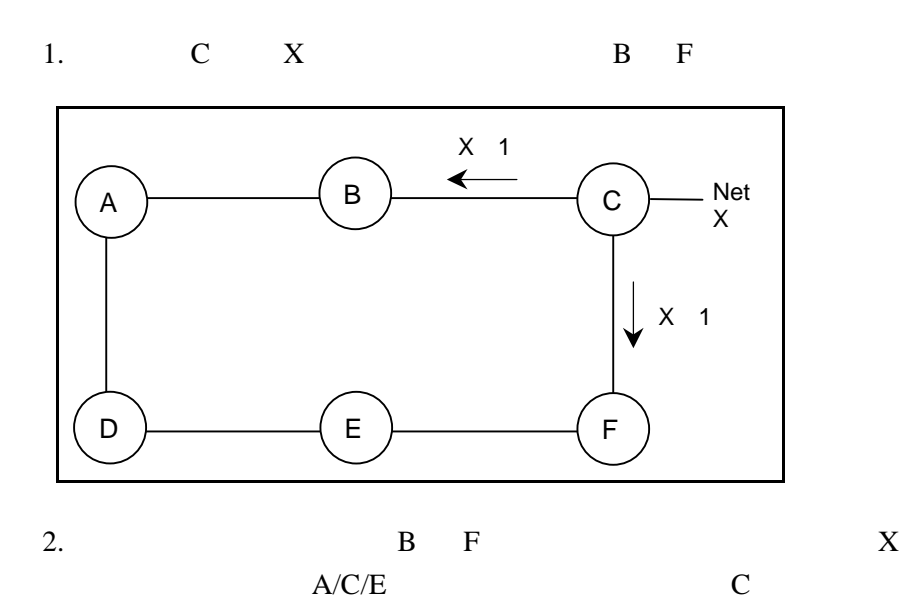

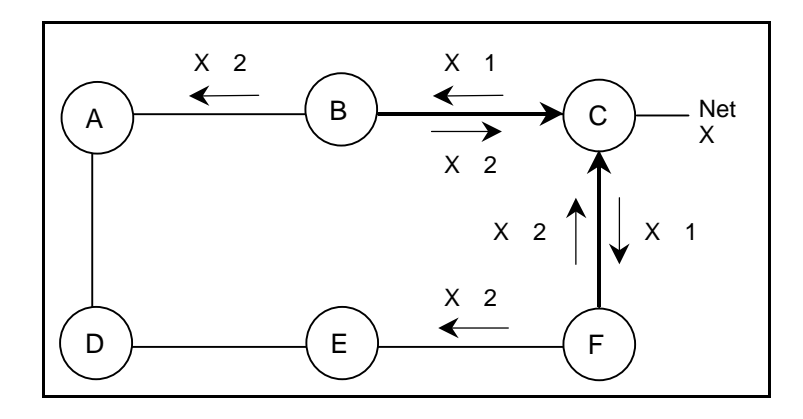

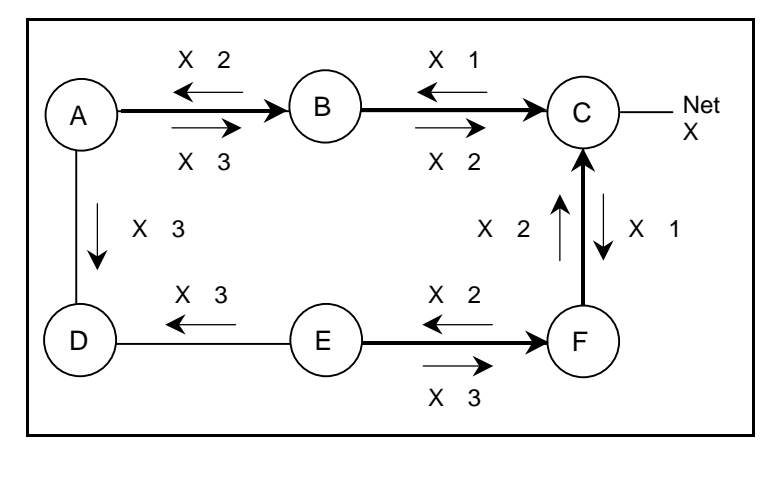

 $A/E$  and  $A/E$ 

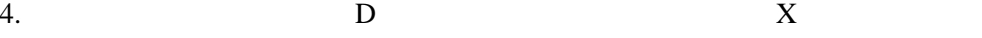

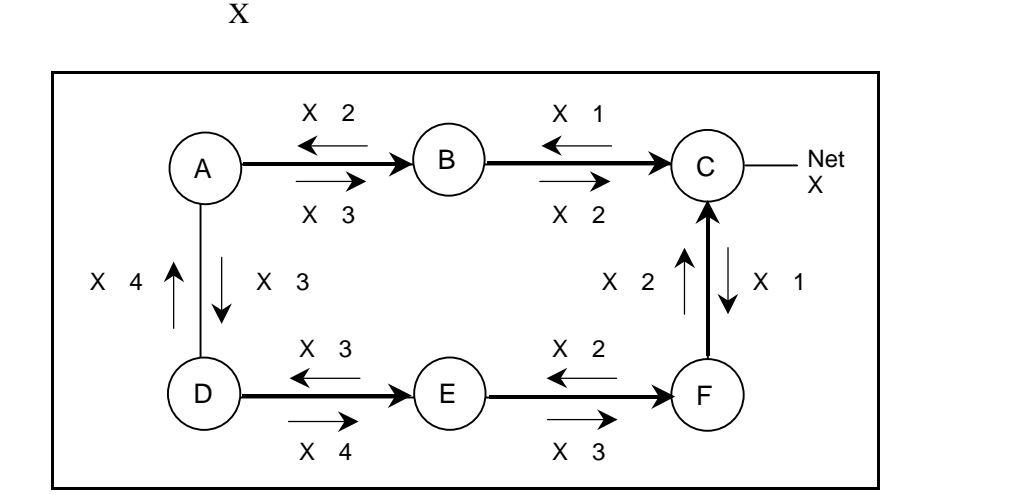

RIP 30  $D X$ 

 $90 \hspace{1.5cm} 45$ 

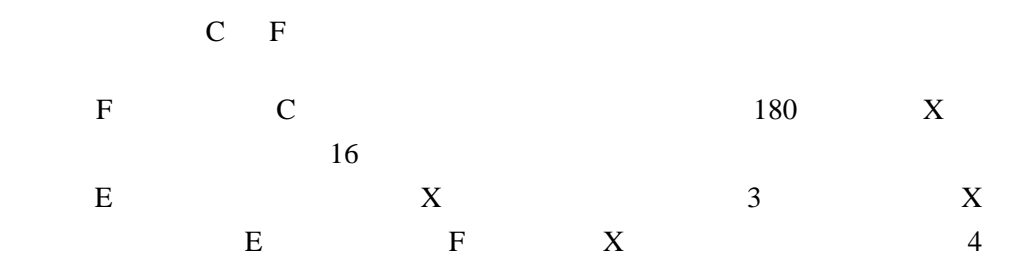

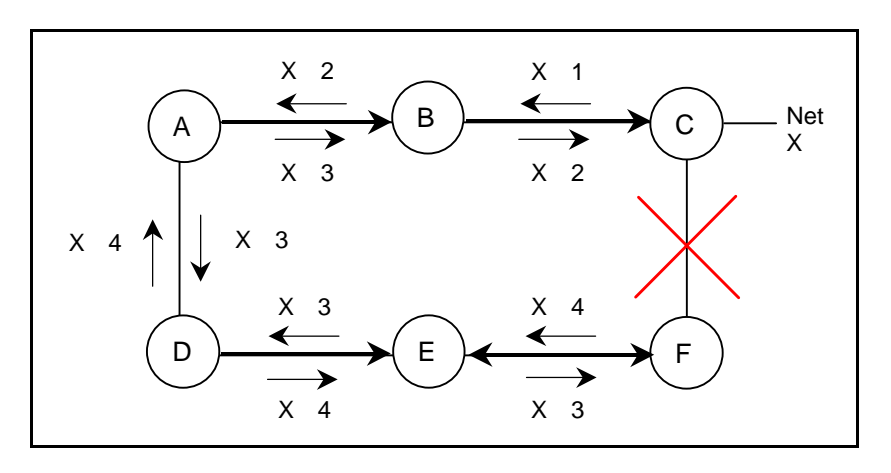

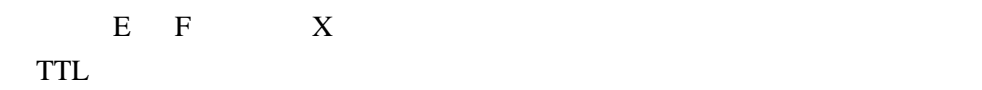

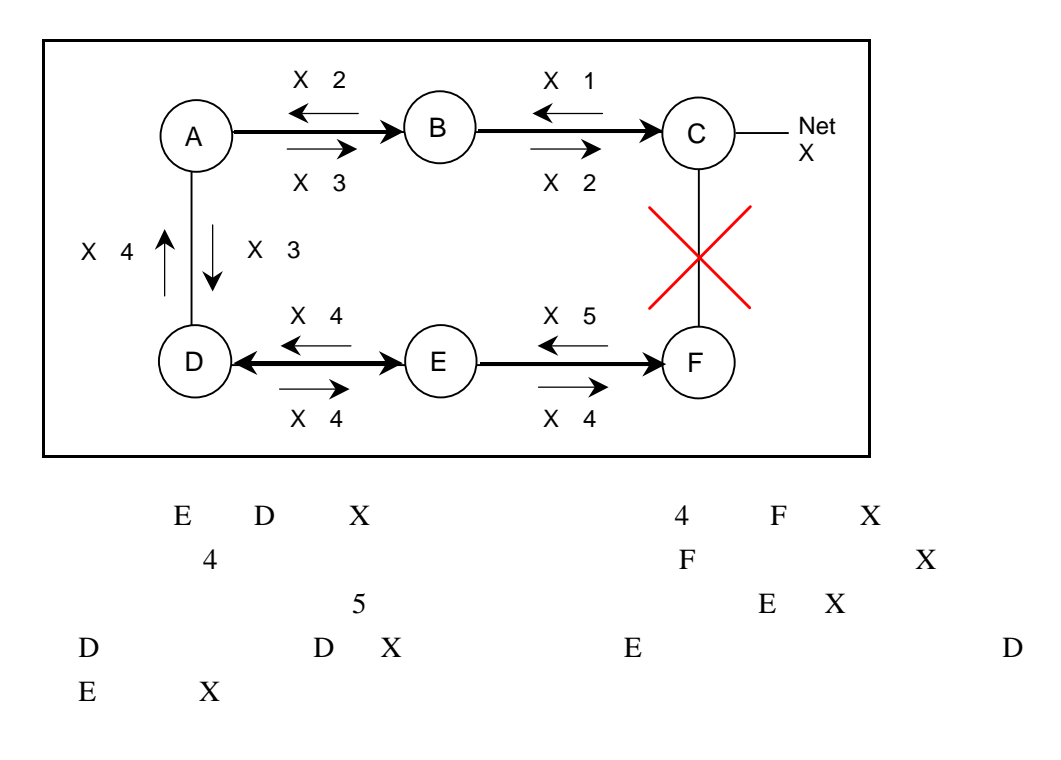

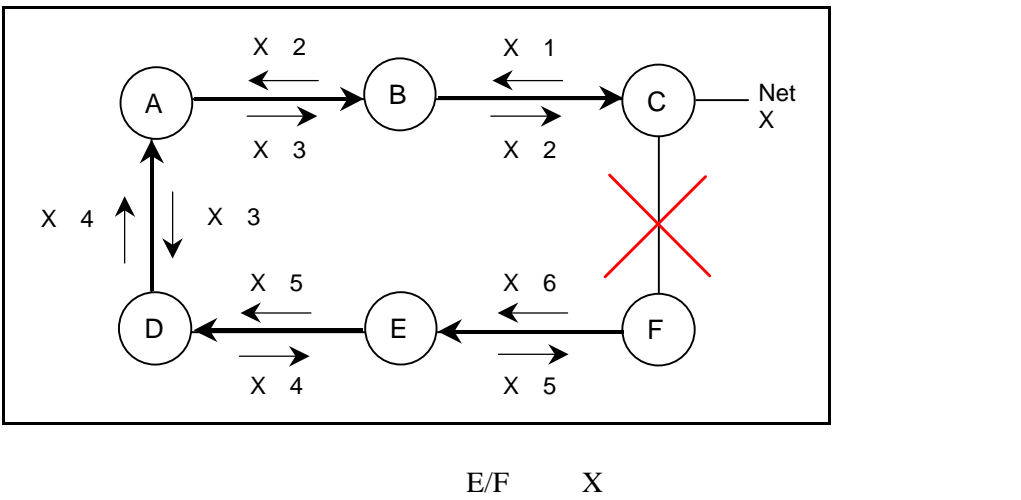

 $D X$  A

3.3 RIP

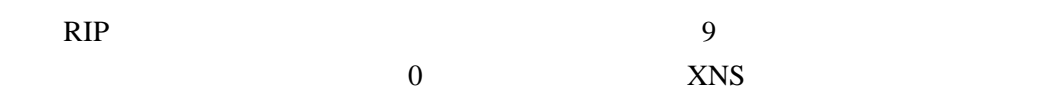

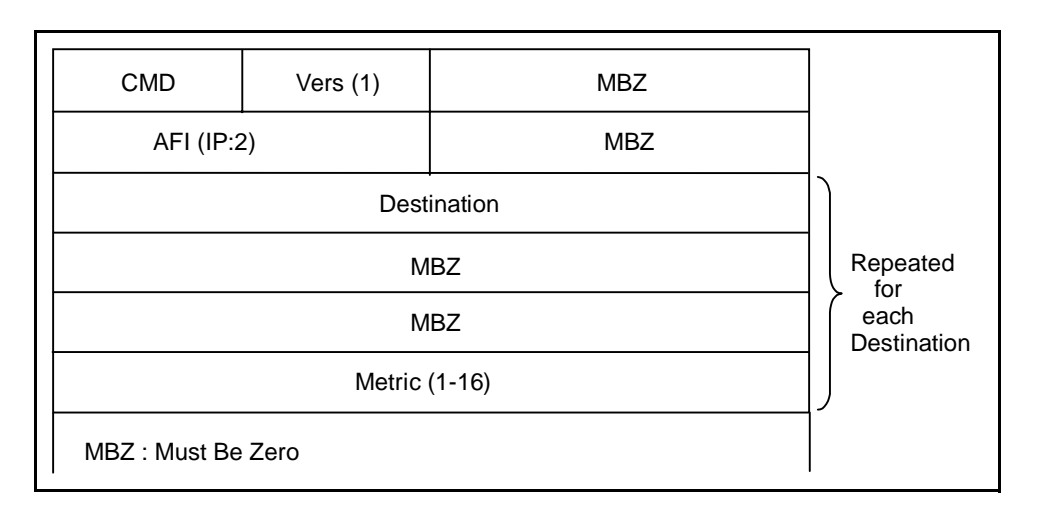

 $1$  25

 $32$  1 16

RIP UDP

 $512$ 

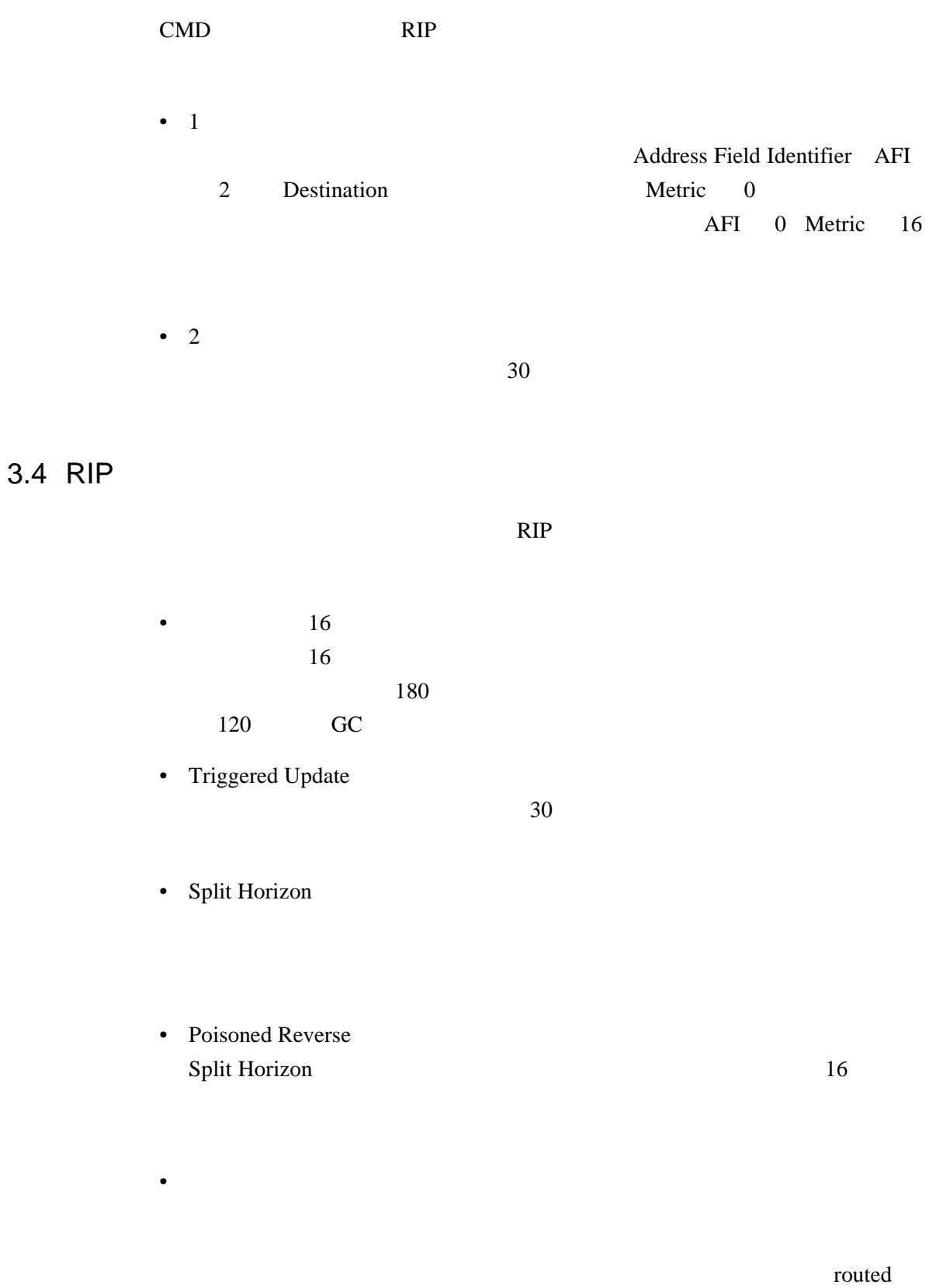

12

Gated

# 3.5 RIP

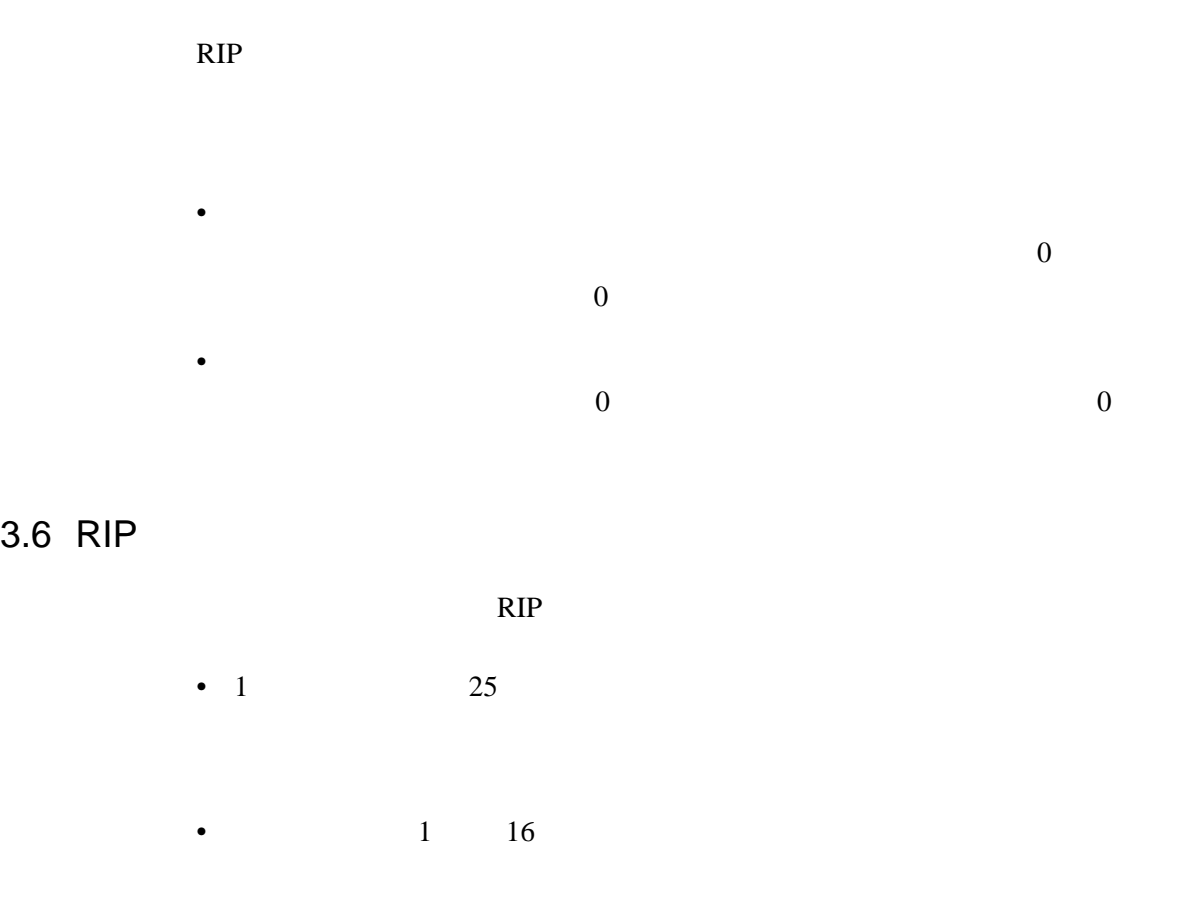

• 30  $1$ 

•  $\text{CIDR}$ 

RIP <sub>1</sub>

**ORIP** RIP IPv6

Router Advatisement

13

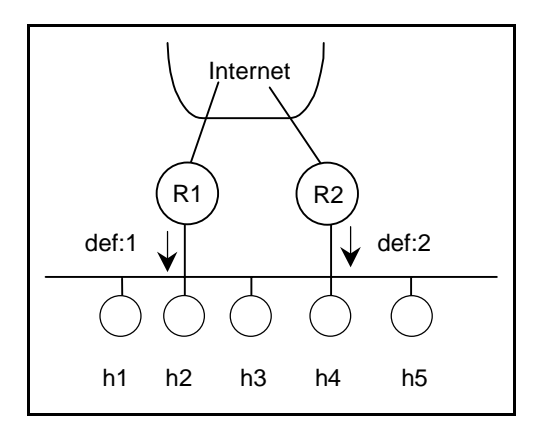

Hot Standby Router

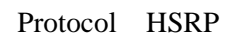

# 3.7 RIP2

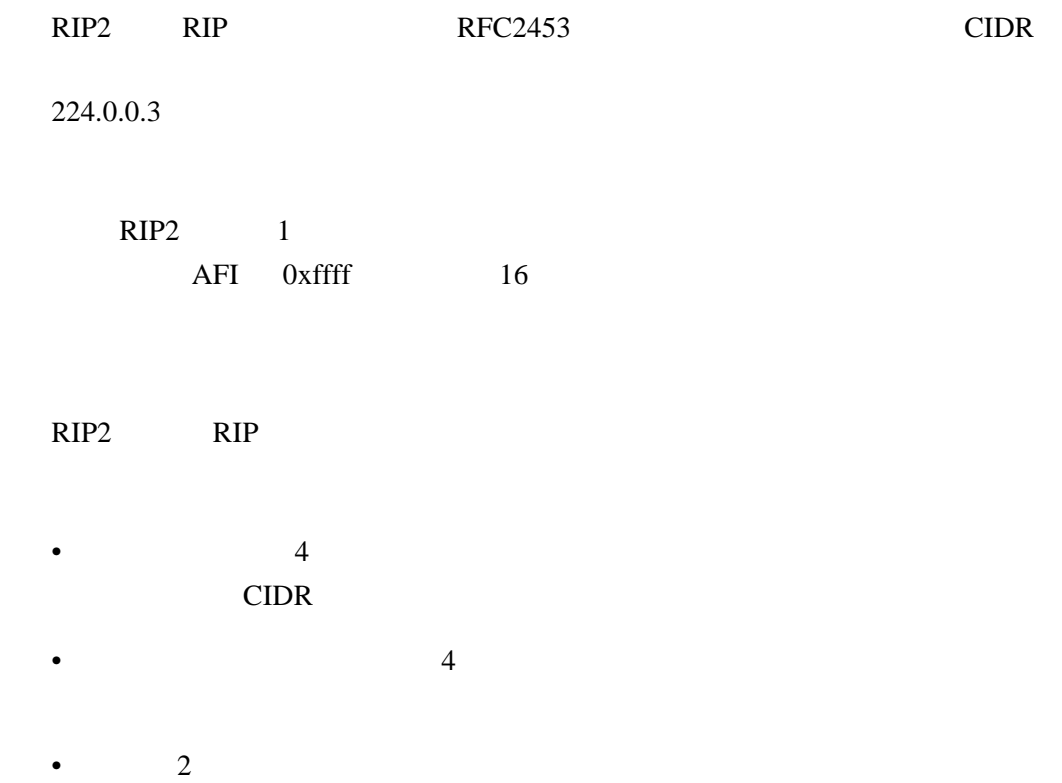

BGP

RIP2  $\blacksquare$ 

<span id="page-16-0"></span>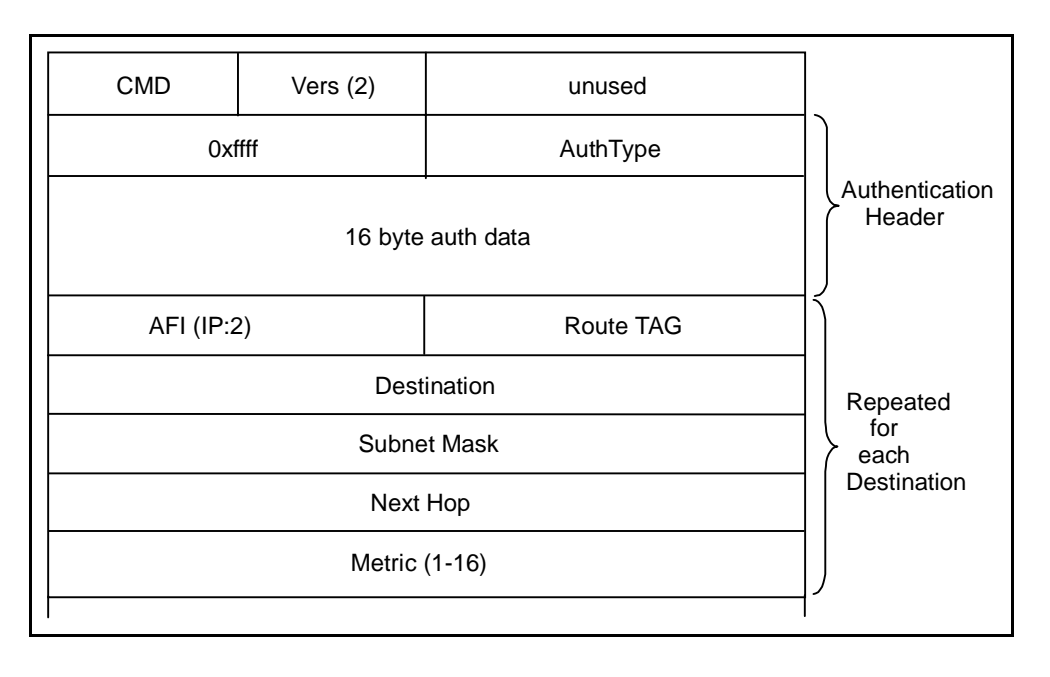

RIP2 gated Cisco/Bay Networks  $OSPF$  $RIP1$  DHCP

### 4 OSPF

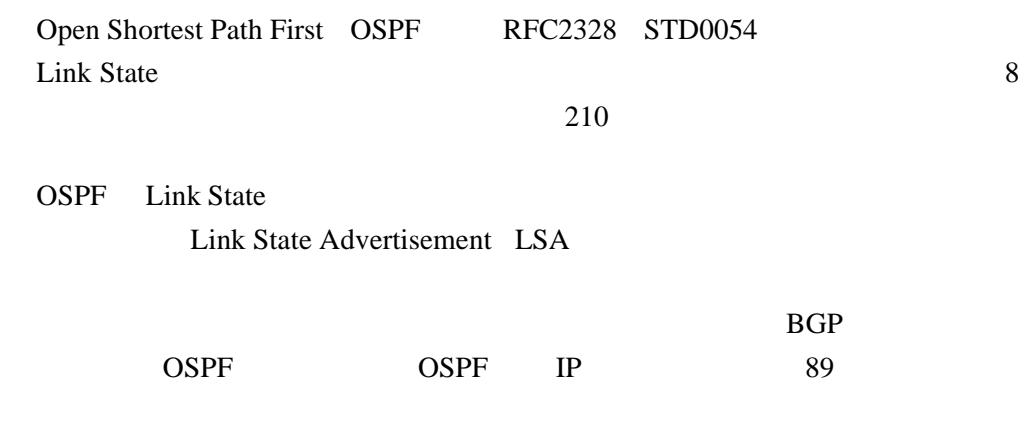

 $MD5$ 

# 4.1 Link State

Link State 2012 LSA 2013

るためには、信頼性のある通信と、LSA の変化をできるだけ短時間で伝達 OSPF IP

 $4.2$ 

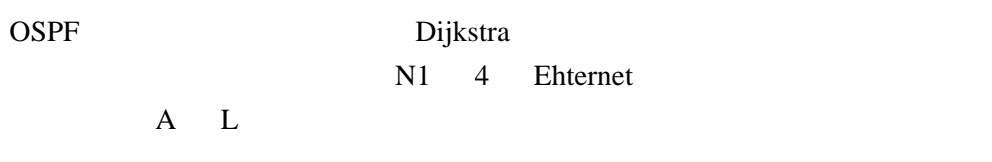

 $10$ 

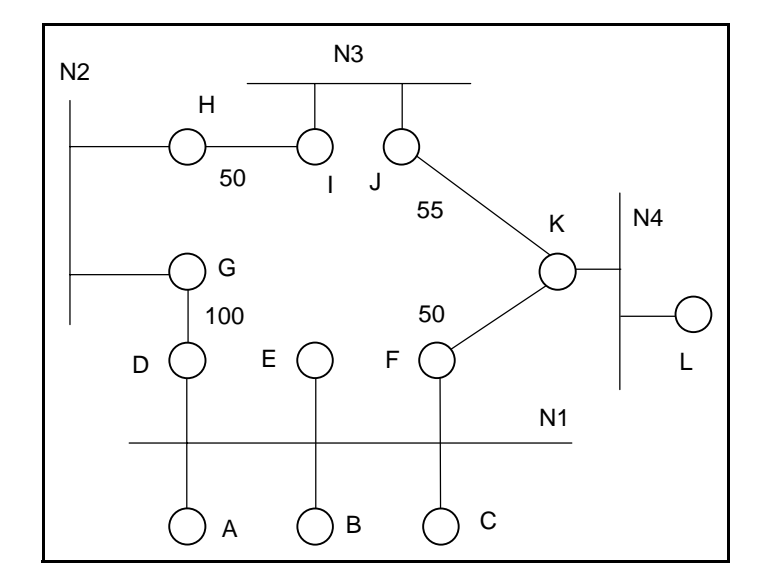

the contract  $\sim 1$  or  $\sim 1$ 

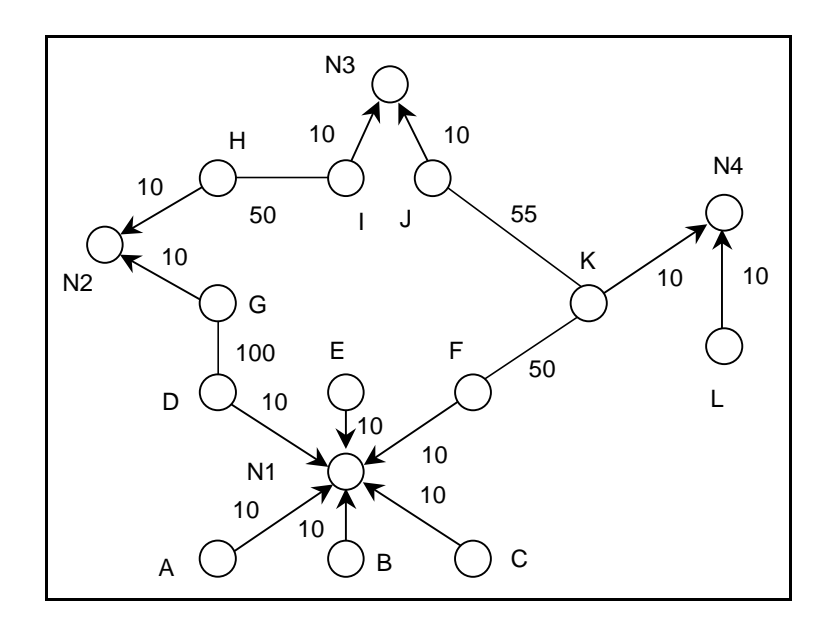

 $\rm A$  10 N1

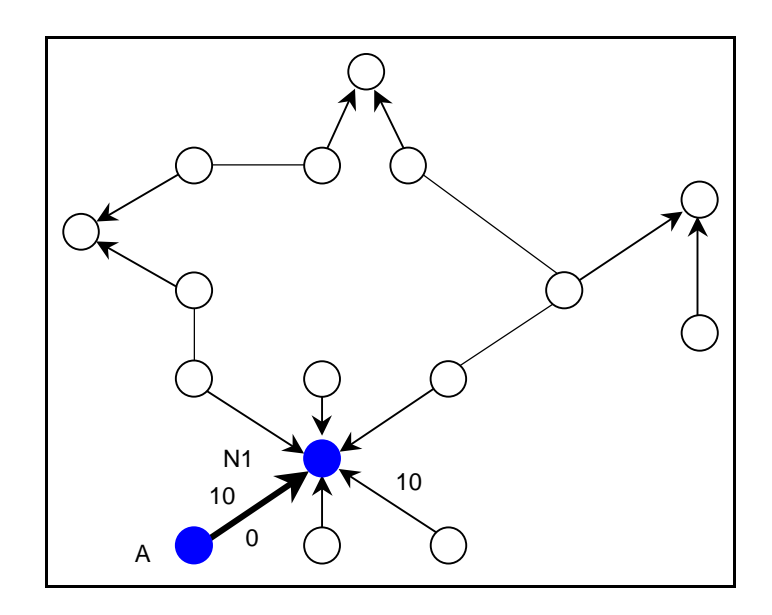

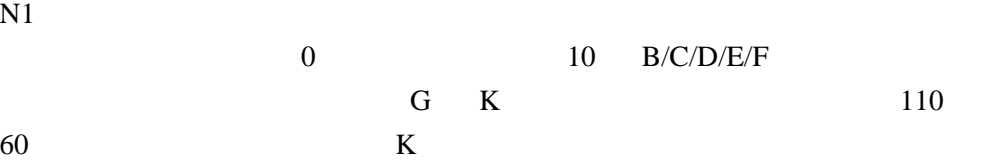

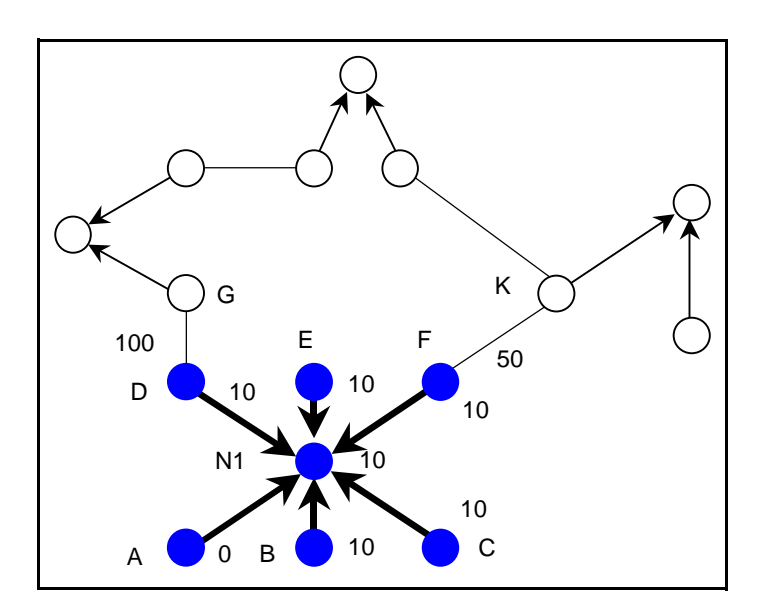

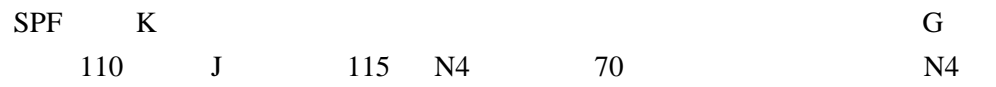

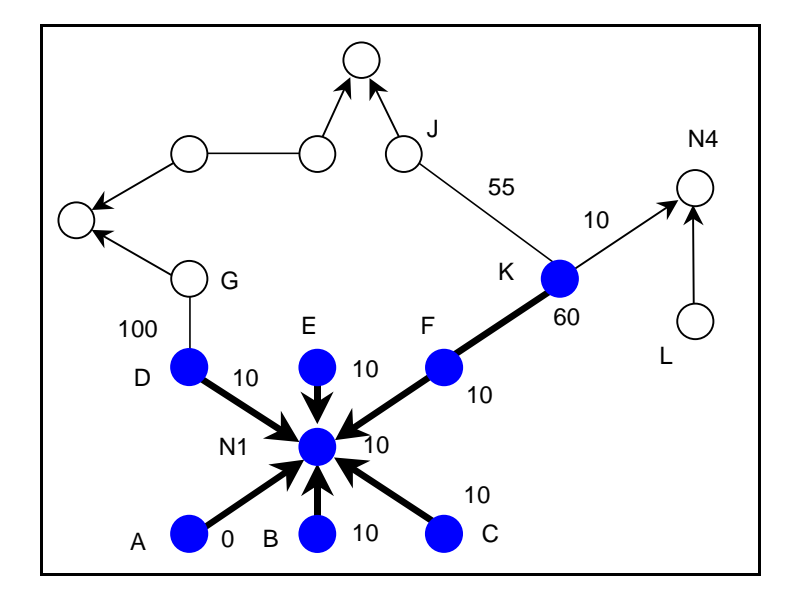

18

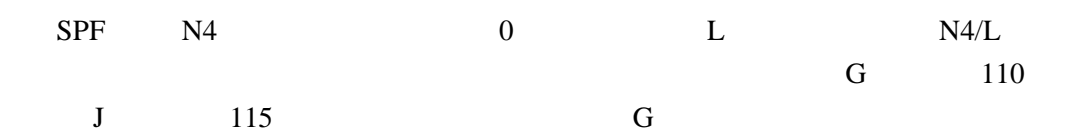

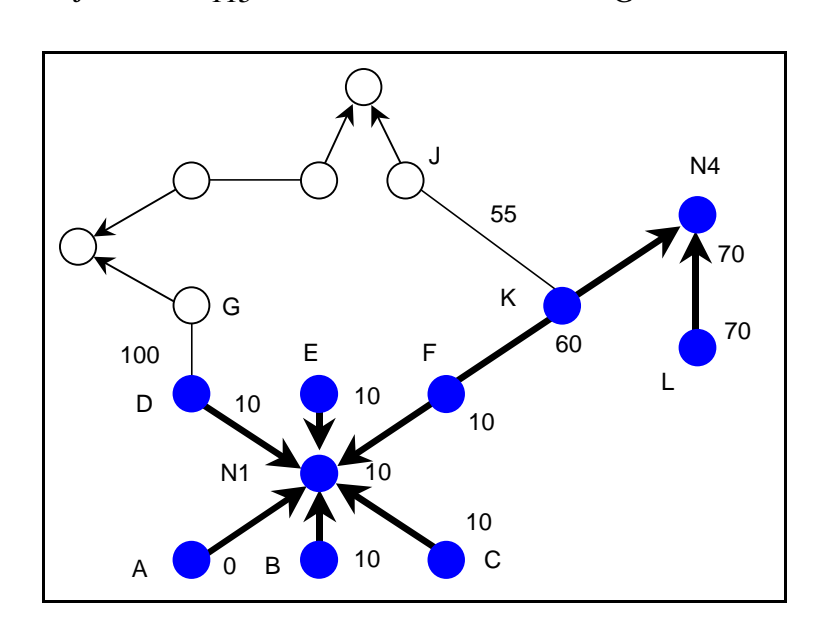

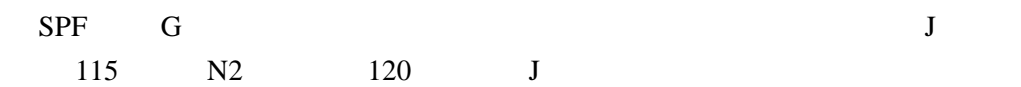

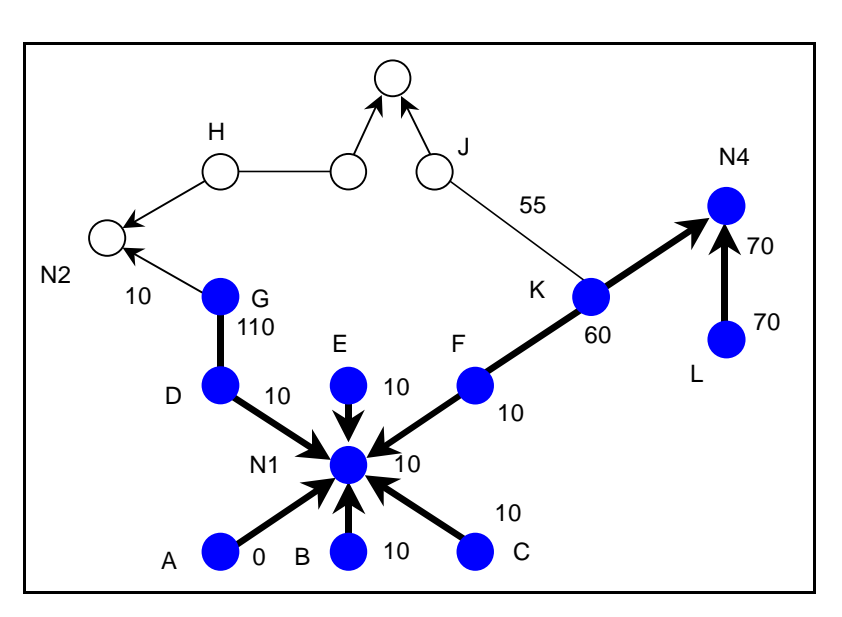

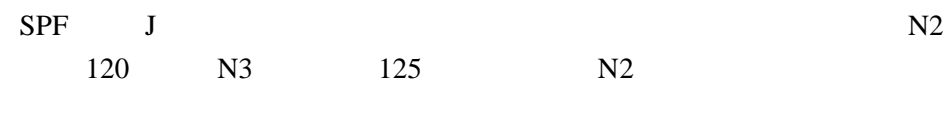

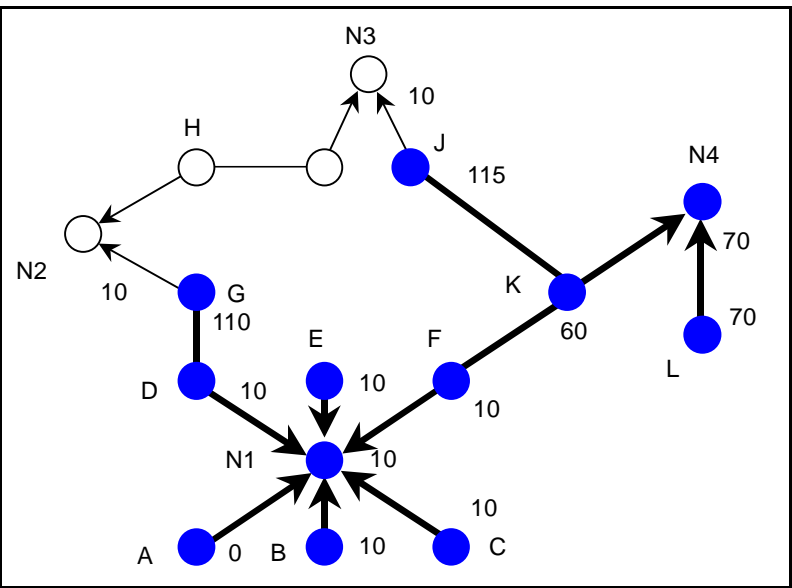

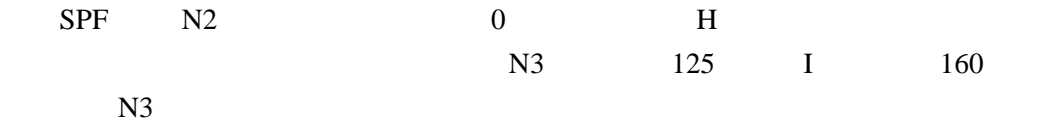

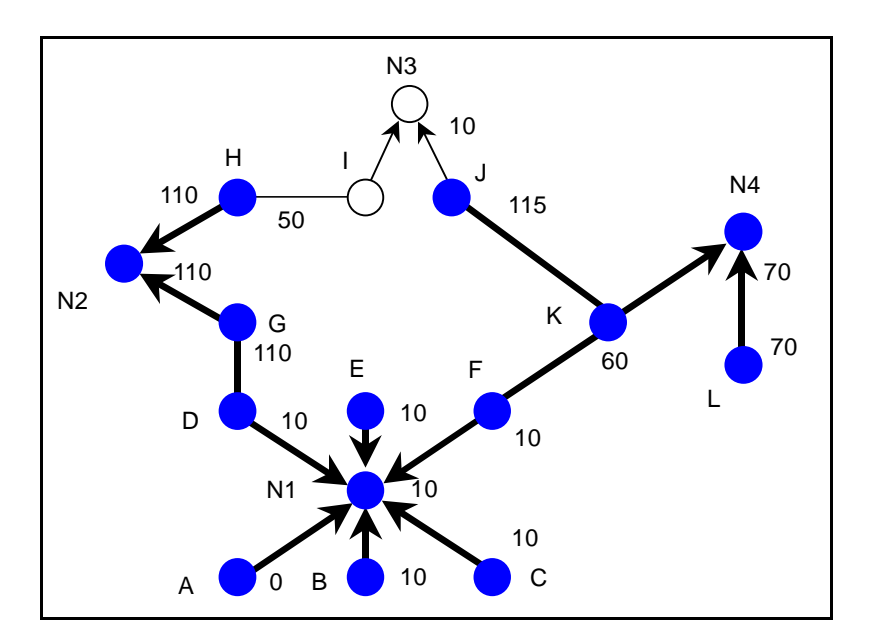

 $\infty$ 

SPF 木に N3 と、そこからコスト 0 I を追加します。次の候補は、前のス テップから残っている I(コスト 160)ですが、より小さいコスト 125 で到

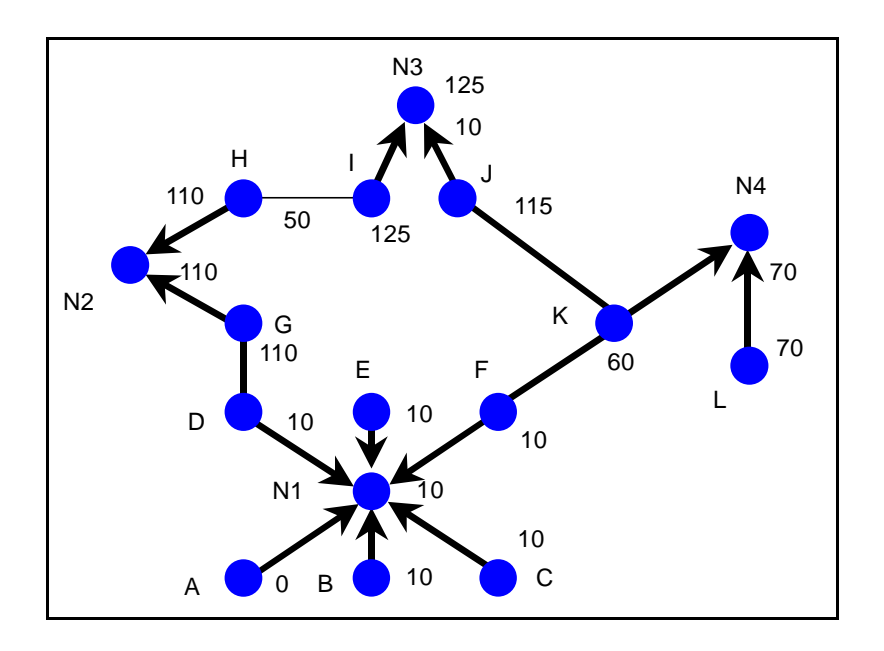

SPF

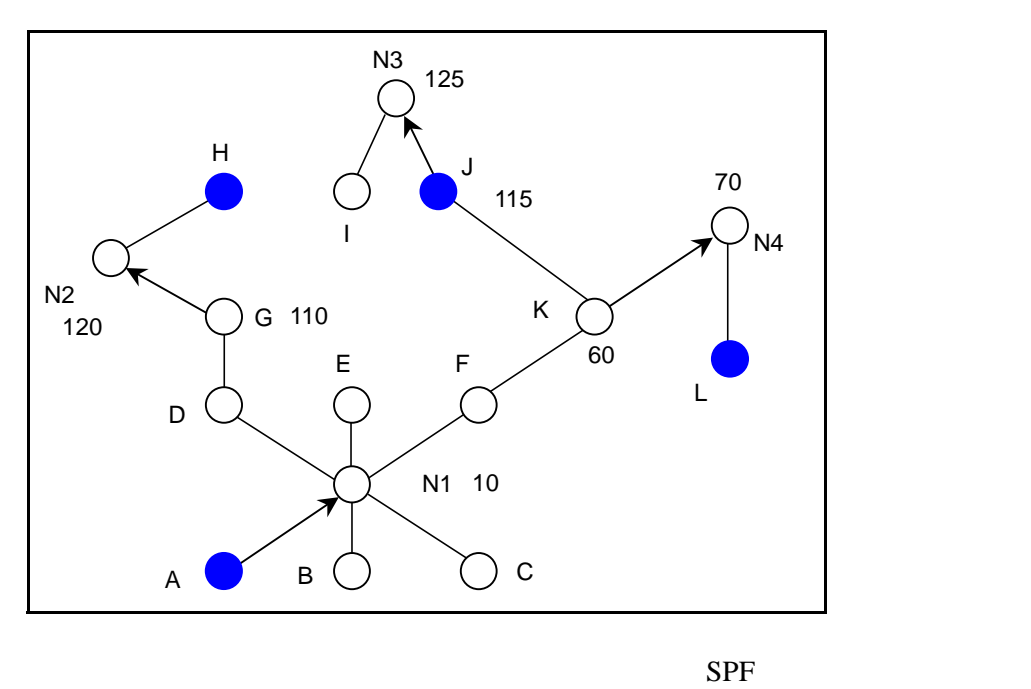

SPF

 $SPF$  a  $A$ 

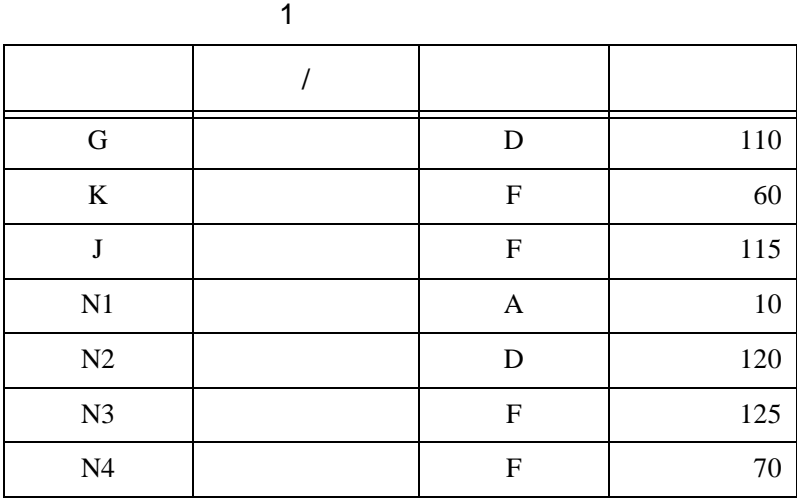

OSPF  $\overline{O}$ 

 $SPF$ 

 $4.3$ 

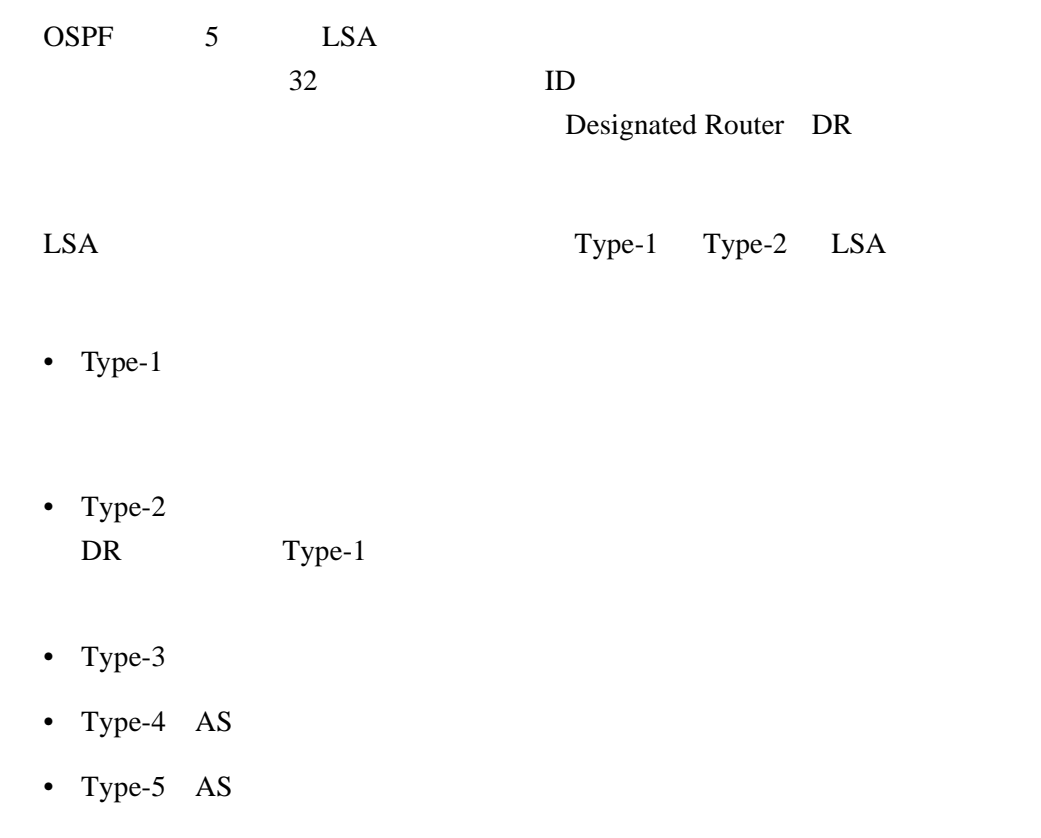

# 4.4 LSA

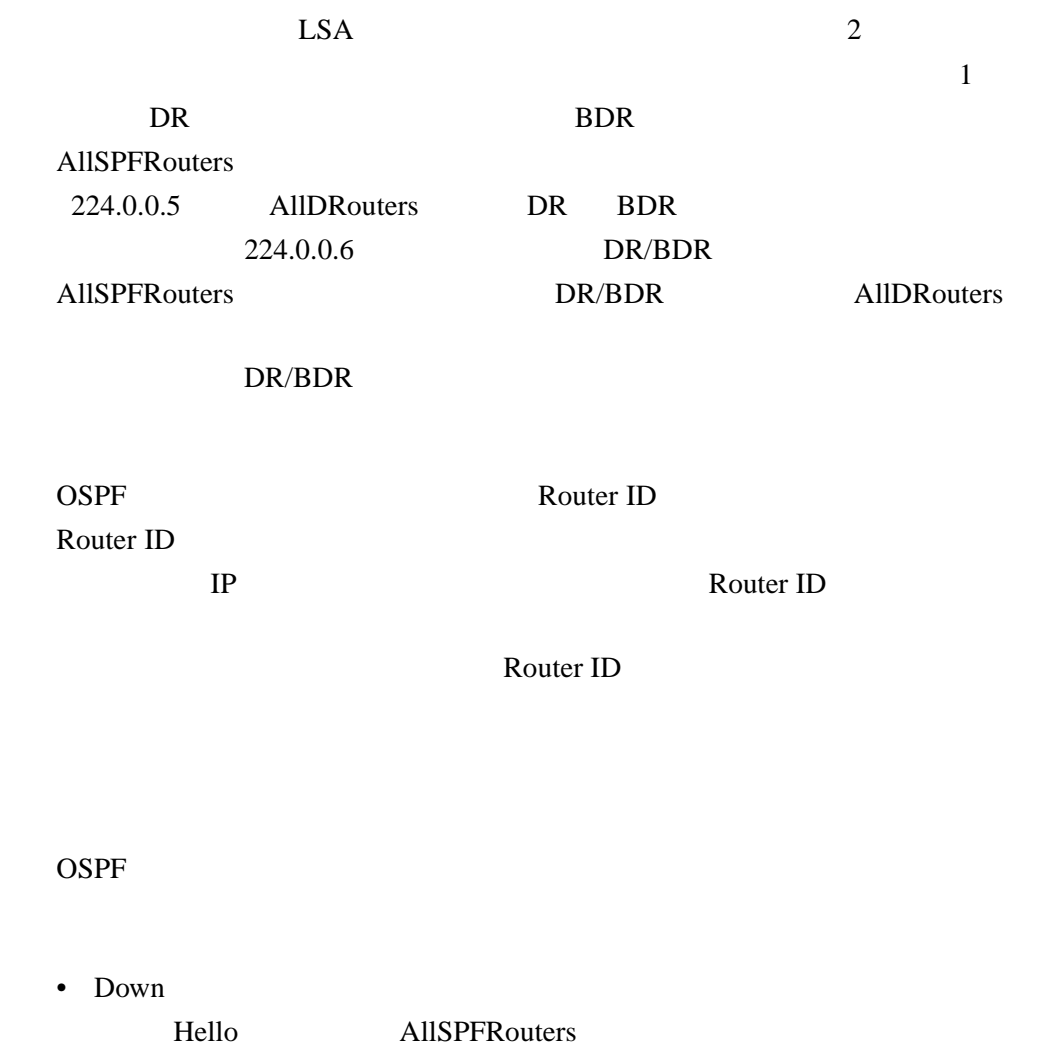

 $4.5$ 

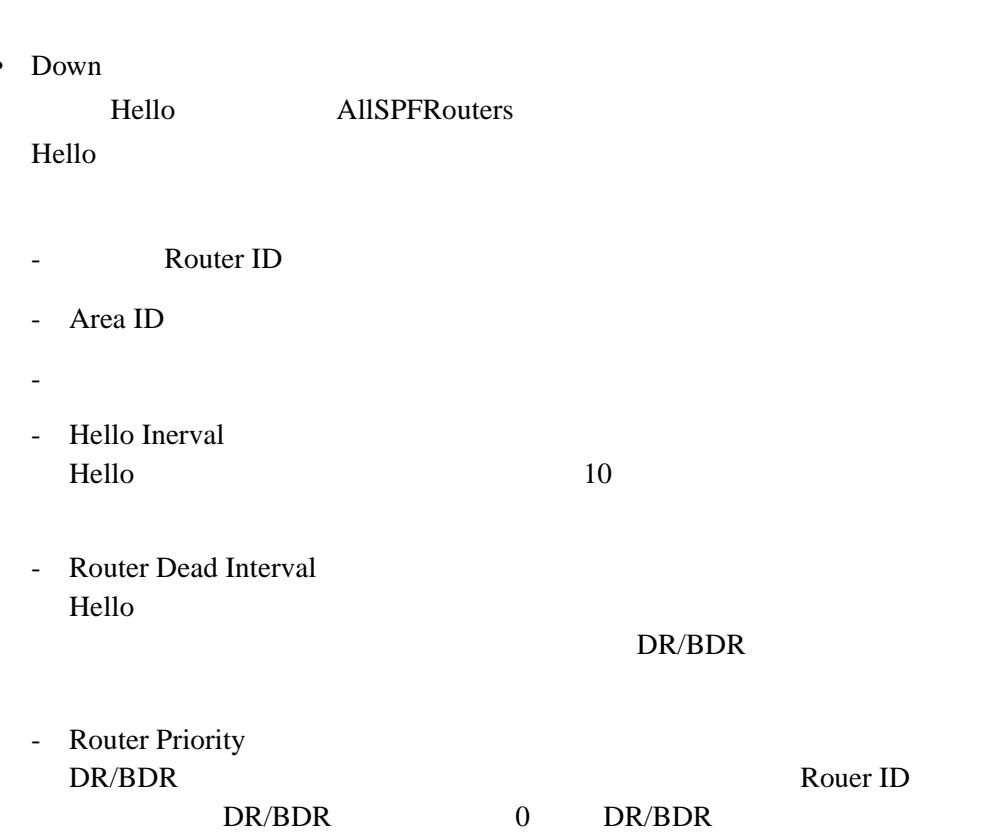

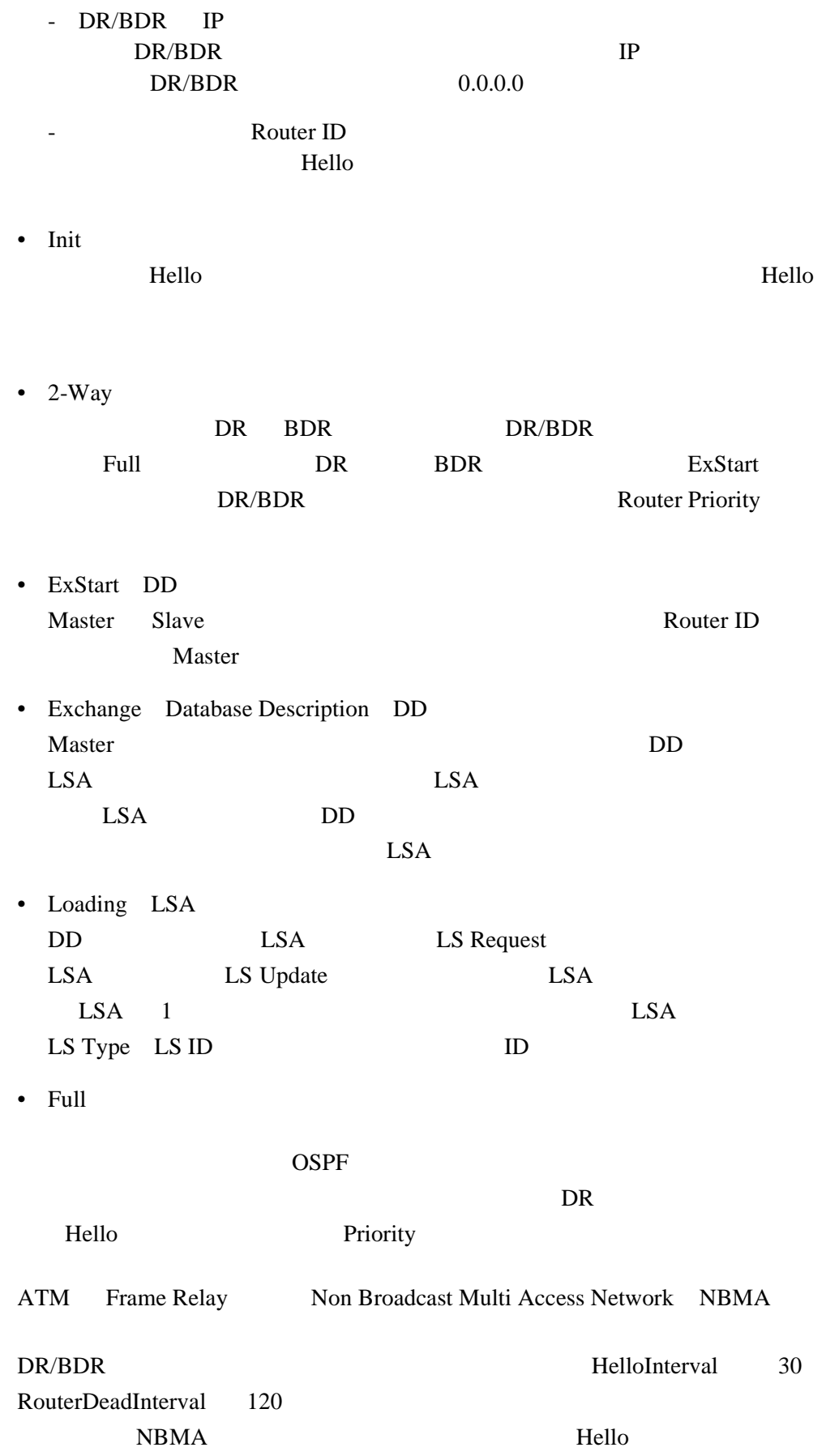

### 4.6 OSPF

OSPF 8

#### 4.6.1 OSPF

 $OSPF$  24 0 1 2 3 0 1 2 3 4 5 6 7 8 9 0 1 2 3 4 5 6 7 8 9 0 1 2 3 4 5 6 7 8 9 0 1 Version | Type | Packet Length Authentication Check Sum and AuType Router ID Area ID

Type

- 1 Hello
- 2 Database Description
- 3 LS Request
- 4 LS Update
- 5 LS Acknowledgment

### 4.6.2 Database Description DD

 $LSA$   $LSA$ 0 1 2 3 0 1 2 3 4 5 6 7 8 9 0 1 2 3 4 5 6 7 8 9 0 1 2 3 4 5 6 7 8 9 0 1 Interface MTU | Options | | | | I/M/MS LSA Header DD Sequence Number …

# 4.6.3 LS Request

 $LSA$ 

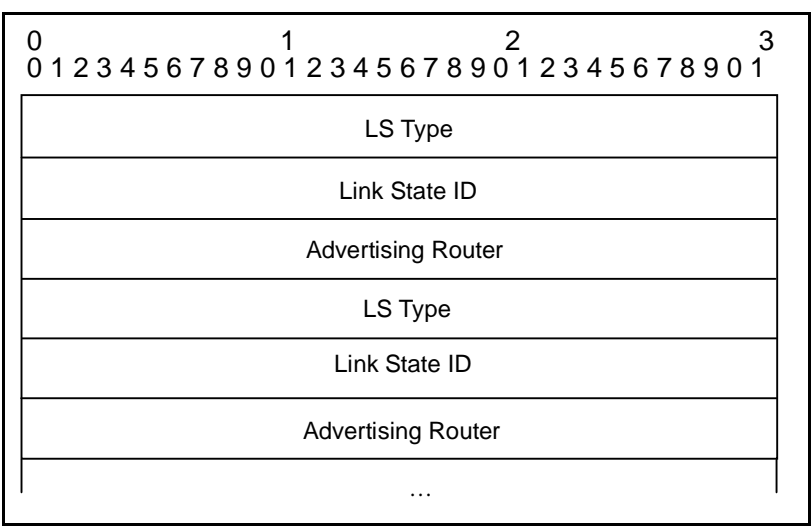

### 4.6.4 LS Update

 $LSA$   $LSA$ 

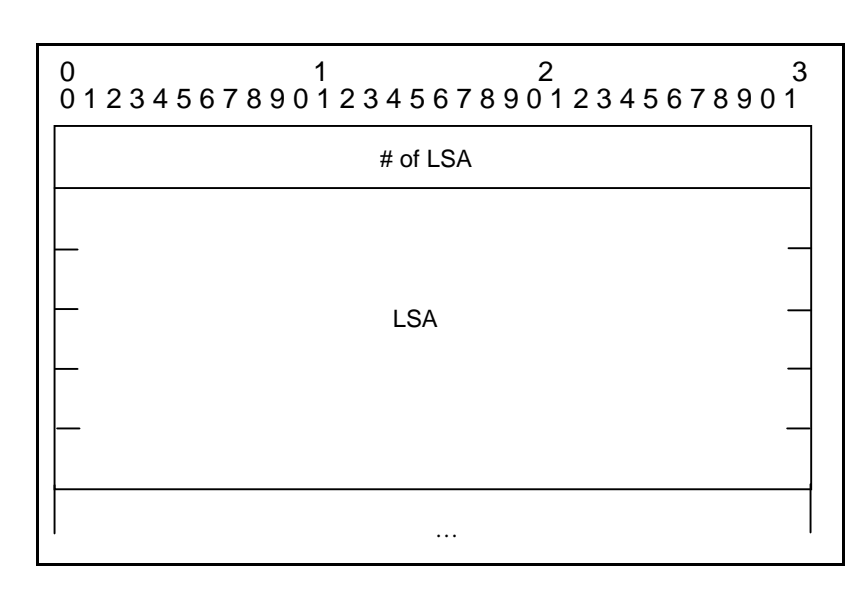

4.6.5 LS Ack

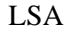

LSA LS Update

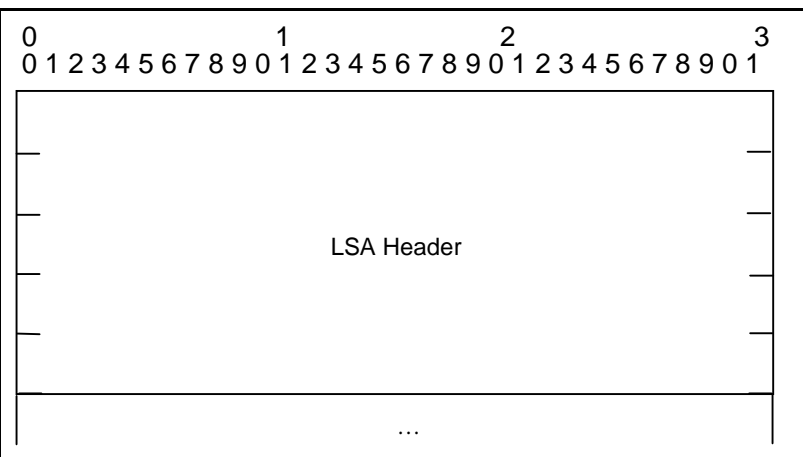

# 4.7 LSA

LSA

- LSA
- LSA Age
- Link state ID LSID
- <sub>200</sub> 0x80000000 0x7fffffff
- LS
- チェックサム
- Expire Time

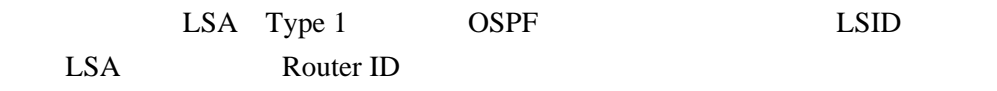

- Link ID ID • Link Data : IP  $\bullet$   $\bullet$   $\bullet$   $\bullet$   $\bullet$ Type of Service  $TOS=0$
- $\overline{c}$ LSA Type 2 DR LSID LSA DR IP アドレス

Router ID

# $4.8$

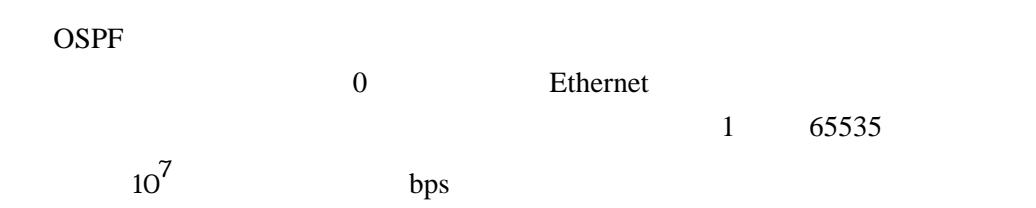

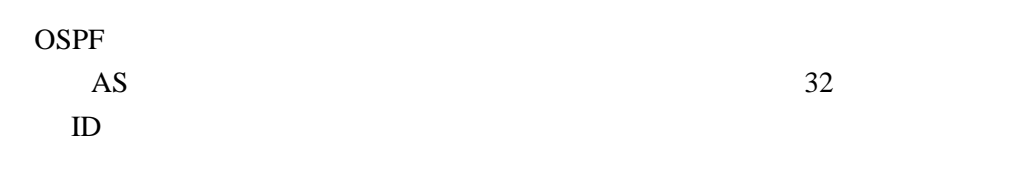

Dijkstra

#### ID 0

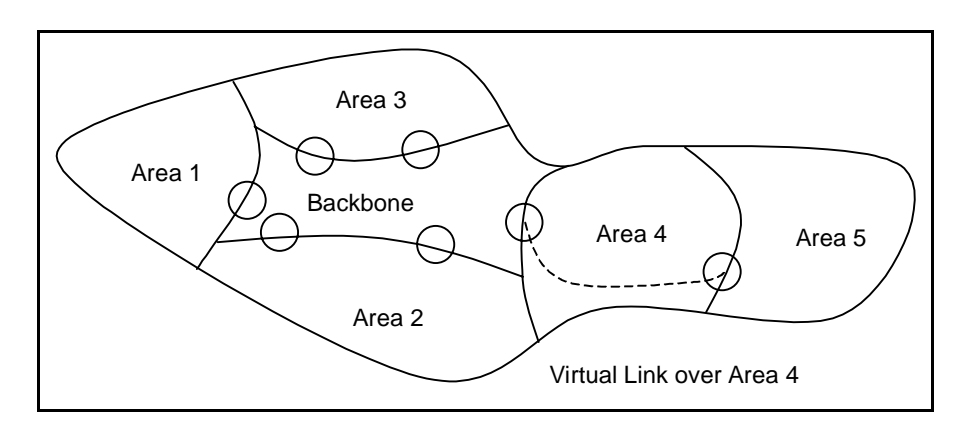

 $OSPF$  4

• トランス

• <sub>(1)</sub>

• エリア<sub>族界</sub>

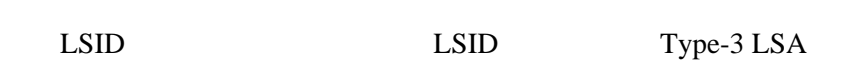

タのいずれかを選択するための LSA のみが通知され、エリア内部の構造

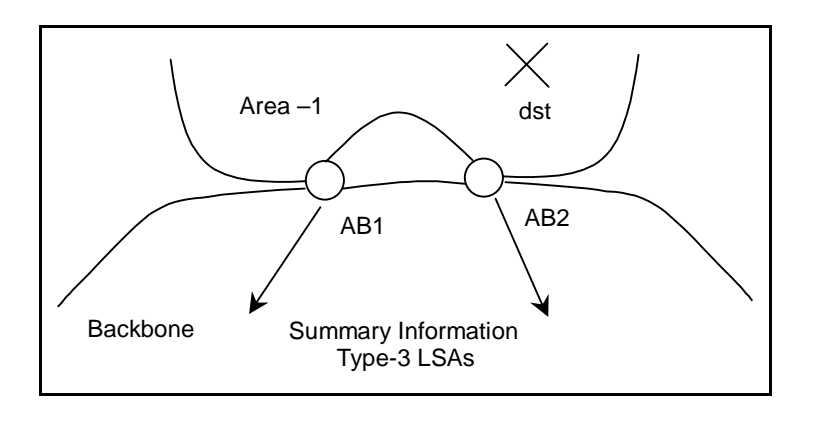

 $AS$ 

AS Router ID Type-4 LSA • AS  $AS$  AS  $AS$ LSID Type-5 LSA Type-5 LSA 2 a  $1$ 

 $Type-1$  1 Type-2

Type-1 Type-2

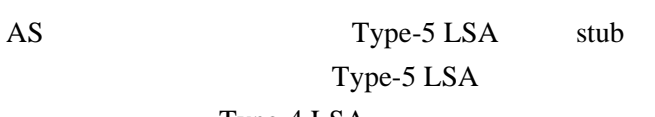

Type-4 LSA

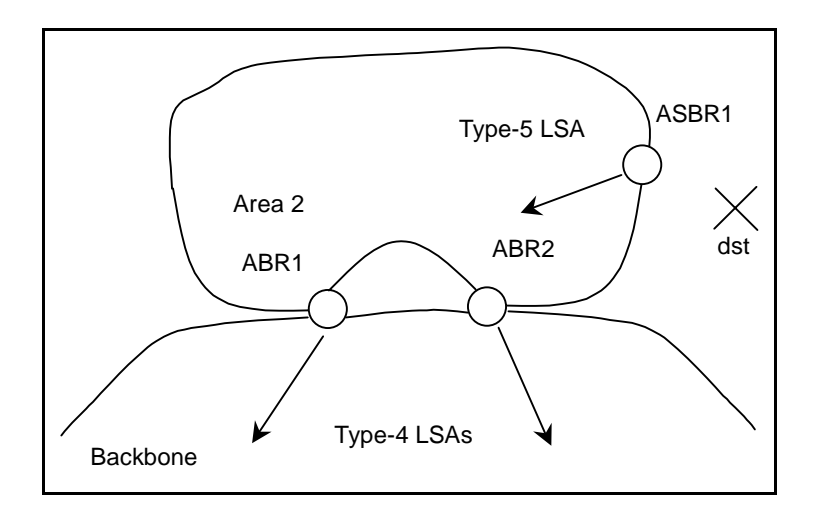

OSPF  $\overline{C}$ 

Type-5 LSA

# 4.10 LSA

LSA  $\overline{L}$ 

#### 4.10.1 LSA Header

LSA  $\overline{L}$ 

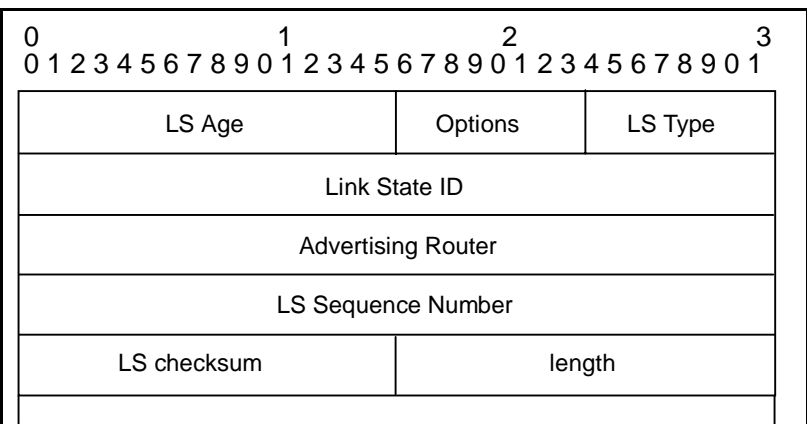

LS Type

- Type-1 Router LSA
- Type-2 Network LSA
- Type-3 Summary LSA IP network
- Type-4 Summary LSA AS
- Type-5 AS-External LSA

### 4.10.2 Type-1 LSA

Type-1 LSA

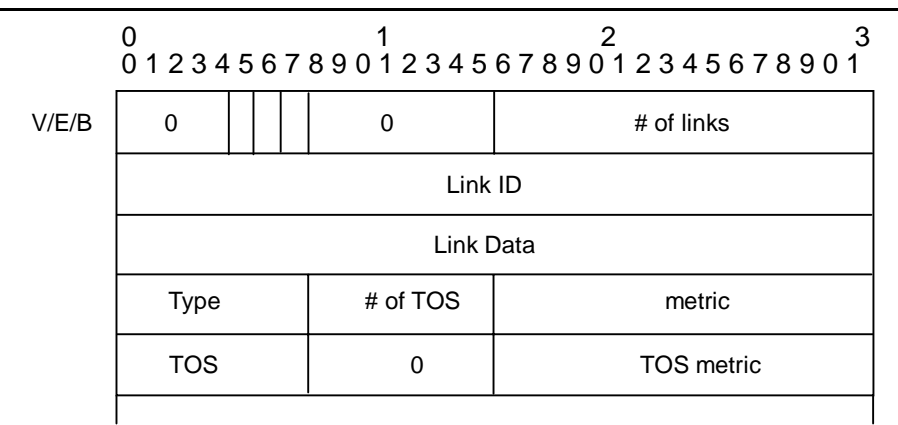

type  $\overline{a}$ 

- $\bullet$  1 point-to-point Router ID
- 2 transit network OSPF DR
- 3 stub network OSPF 1
- 4 virtual link Router ID

Link Data bit v virtual link  $\text{bit } E$  AS  $\text{bit } B$ 

 $\overline{1}$ 

Type-2 LSA Type-2 LSA

 $DR$ 

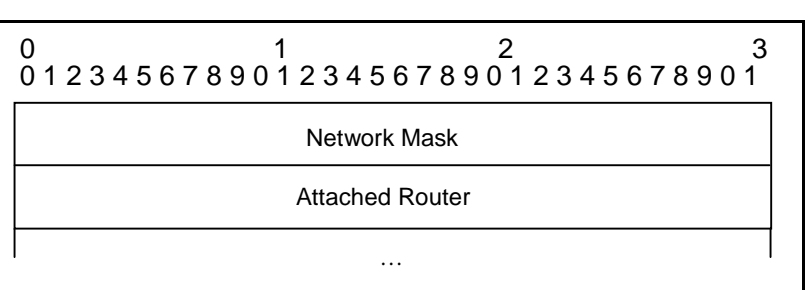

### 4.10.4 Type-3 LSA/Type-4 LSA

### Type-3 LSA Type-4 LSA

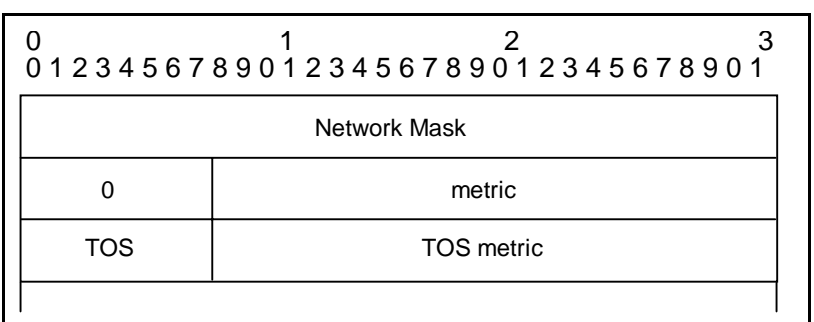

### 4.10.5 Type-5 LSA

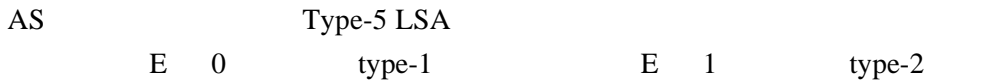

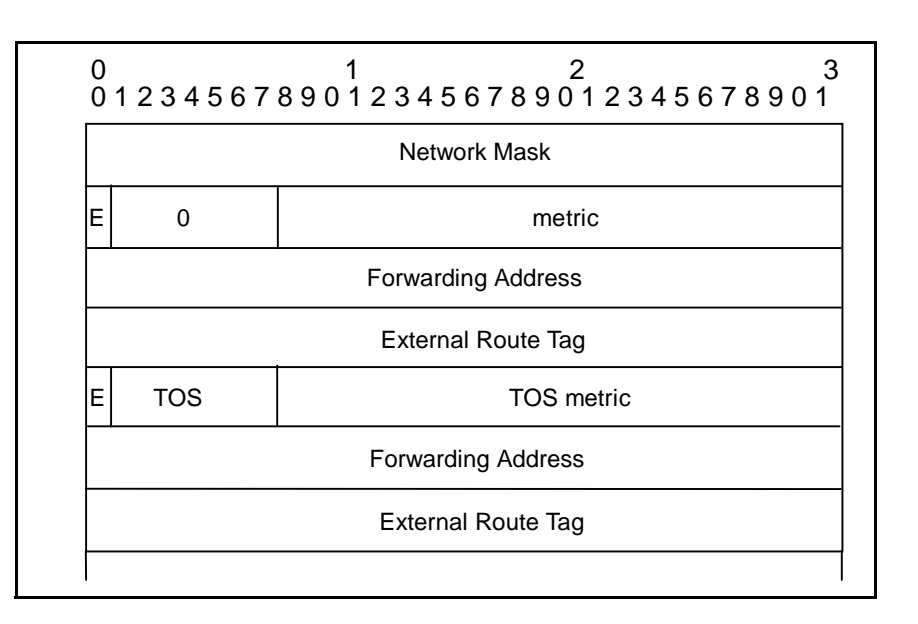

4.11

Reply

 $MD5$ 

### 4.12 OSPF CIDR

#### RFC1583 CIDR

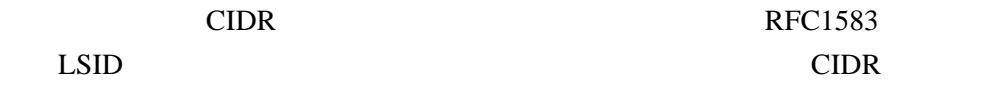

### 4.13 Point to Multi Point

OSPF ATM

Point to Multipoint

Point to Point

Point to Multipoint

# <span id="page-36-0"></span>5 OSPF

 $5.1$ 

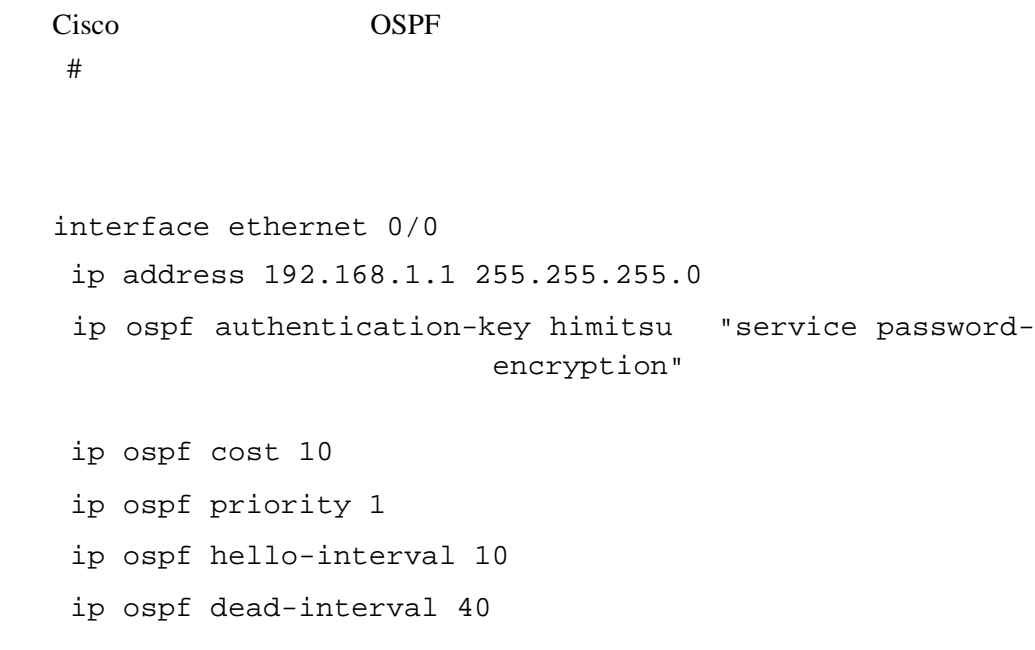

# 5.2 OSPF

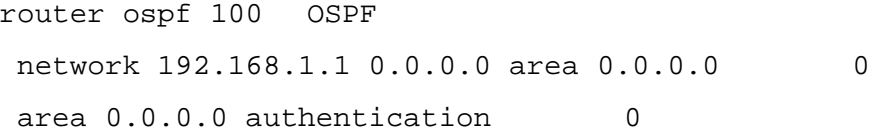

# $5.3$

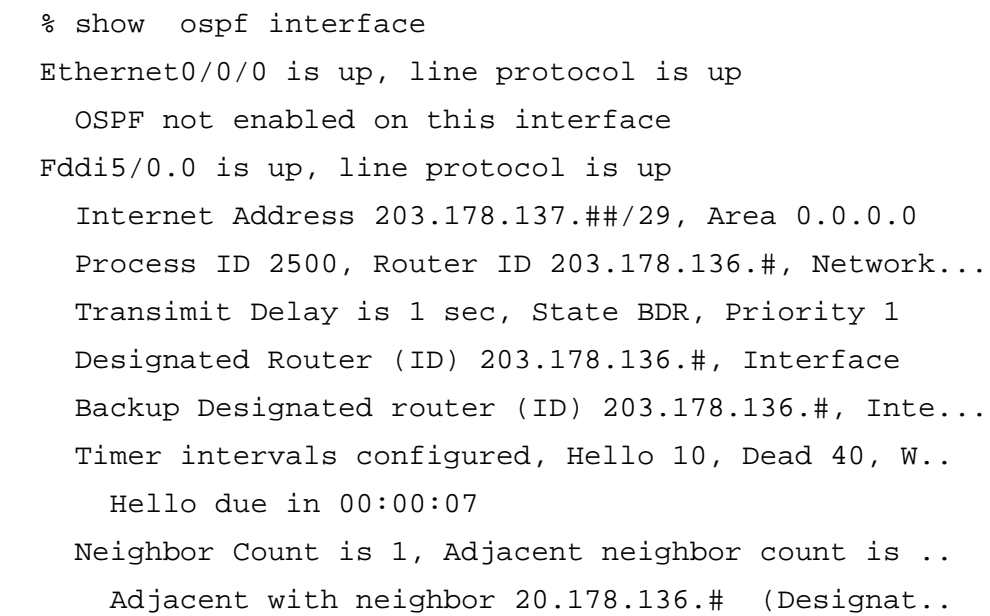

#### 5.4 Neighbor

% show ospf neighbor Neighbor ID Pri State Dead Time Address 203.178.136.# 1 FULL/DR 00:00:35 203.178.137.## 150.##.0.1 1 FULL/ - 00:00:35 203.178.136.### 203.178.141.## 1 FULL/ - 00:00:38 203.178.141.## 203.178.136.# 1 FULL/ - 00:00:32 203.173.141.## 203.178.141.## 1 FULL/ - 00:00:36 203.178.141.## 203.178.141.## 1 FULL/ - 00:00:30 203.178.141.## % show ospf neighbor Neighbor ID Pri State Dead Time Address 203.178.136.### 1 2WAY/DROTHER 00:00:55 203.178.136.### 203.178.137.## 1 FULL/BDR 00:00:56 203.178.136.### 203.178.136.### 1 2WAY/DROTHER 00:00:59 203.178.136.### 203.178.136.### 1 2WAY/DROTHER 00:00:55 203.178.136.### 203.178.136.### 1 FULL/DR 00:00:59 203.178.136.### 203.178.136.### 1 2WAY/DROTHER 00:00:55 203.178.136.### % show ospf neighbor detail Neighbor 203.178.136.###, interface address 203.178.136.### In the area 0.0.0.0 via interface Serial1/0 Neighbor priority is 1, State is FULL Options 2 Dead timer due in 0:00:59 Neighbor 203.178.142.###, interface addrsss 203.178.142.### In the area 203.178.136.### via interface Serial1/3 Neighbor priority is 1, State is FULL Options 2 Dead timer due in 0:00:59 Link State retransmission due in 00:00:04

LSA in retransmission queue 2

OSPF Neighbor Neighbor

 $ID$ 

# debug ip ospf adj

# 5.5 Database

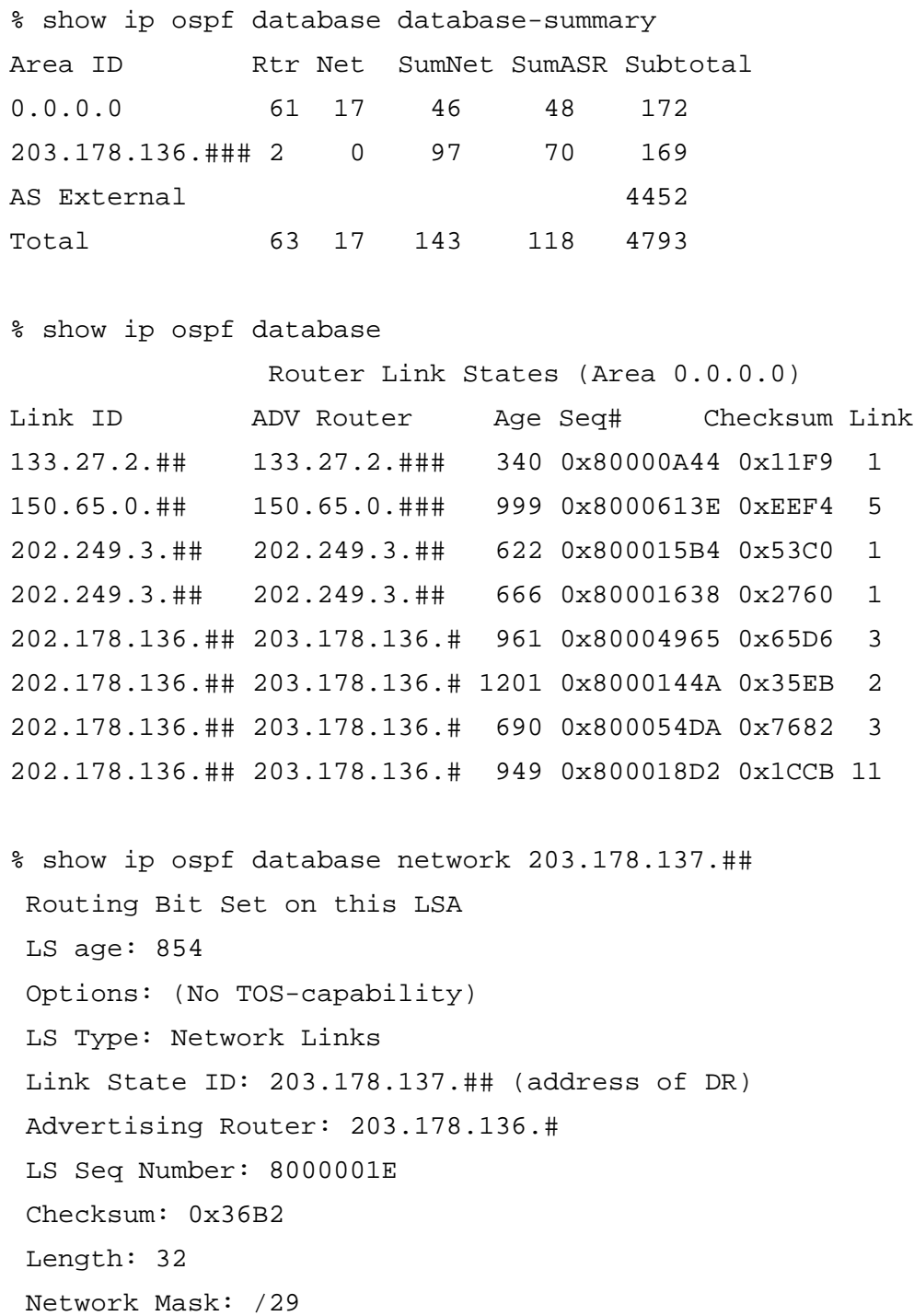

 Attached Router: 203.178.136.### Attached Router: 203.178.136.### % show ip ospf database database-summary % show ip ospf database % show ip ospf database router <LSID> % show ip ospf database network <LSID> % show ip ospf database summary <LSID> % show ip ospf database asbr-summary <LSID> % show ip ospf database external <LSID>

### 5.6 OSPF

OSPF 0.000 0.000 0.000 0.000 0.000 0.000 0.000 0.000 0.000 0.000 0.000 0.000 0.000 0.000 0.000 0.000 0.000 0.0

- バックボーンに隣接しないエリアを作ってしまう場合があります。バー  $\mathbb{R}$
- Secondary Secondary Secondary Secondary Secondary Secondary Secondary Secondary Secondary Secondary Secondary Secondary Secondary Secondary Secondary Secondary Secondary Secondary Secondary Secondary Secondary Secondary
	- Router ID

Router ID 1

### 5.7 Tips

Tips **Tips** 

router ospf 100 network 0.0.0.0 255.255.255.255 area <AREA> • 他にルータのないネットワークでは、Hello を止めるために、次のコマン

 $\bullet$  . The Lagrangian structure  $\mathcal{L}$  and  $\mathcal{L}$  and  $\mathcal{L}$  and  $\mathcal{L}$  and  $\mathcal{L}$  and  $\mathcal{L}$  and  $\mathcal{L}$  and  $\mathcal{L}$  and  $\mathcal{L}$  and  $\mathcal{L}$  and  $\mathcal{L}$  and  $\mathcal{L}$  and  $\mathcal{L}$  and  $\mathcal{L}$  and  $\mathcal{L}$ 

```
router ospf 100
   passive-interface ethernet 0/0
```
<span id="page-40-0"></span>• OSPF

```
router ospf 100
  redistribute rip route-map rip-ospf subnet
access-list 1 permit any
route-map rip-ospf permit 10
  match ip address 1
  set metric 1000
  set metric-type type-1
```
• OSPF

```
clear ip ospf redistribute
```
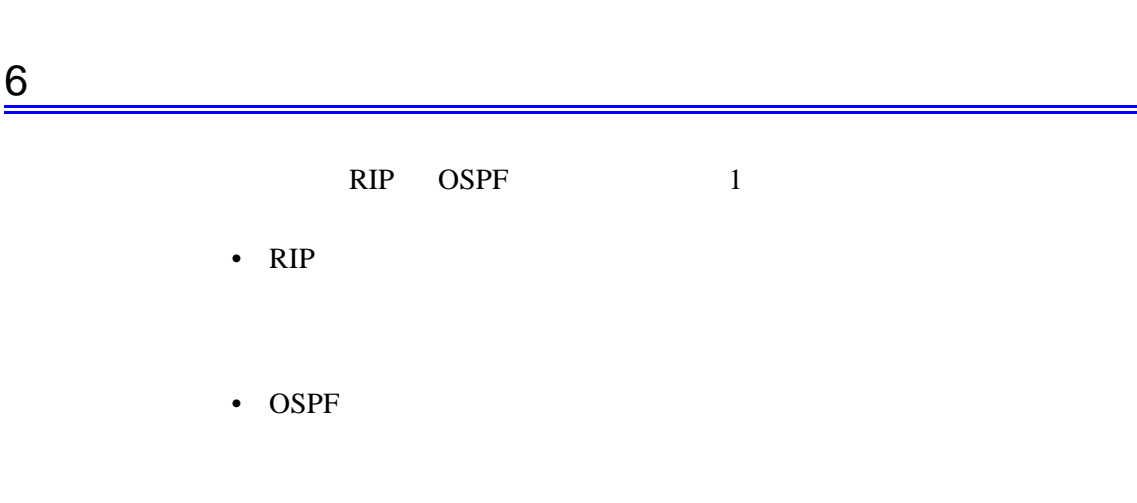

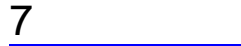

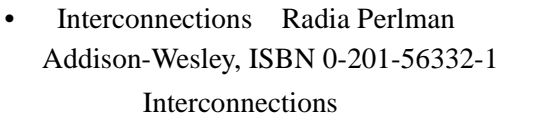

(和訳「Interconnections」加藤 朗監訳、ソフトバンク ISBN 4-89052-712-5/

- Internet Routing Architectures Bassam Halabi Cisco Press, ISBN 1-56205-652-2
- Routing in the Internet Cristian Huitema Prentice Hall, ISBN 0131321927
- Managing IP networks with Cisco Routers Ballew et al O'Reilly, ISBN 1565923200
- OSPF: Anatomy of an Internet Routing Protocol John Moy Addison-Wesley, ISBN 0201634724
- Cisco Router OSPF Design and Implementation Guide William R. Parkhurst McGraw Hill, ISBN 0070486263
- OSPF Network Design Solutions Thomas M., II Thomas Cisco Systems, ISBN 1578700469